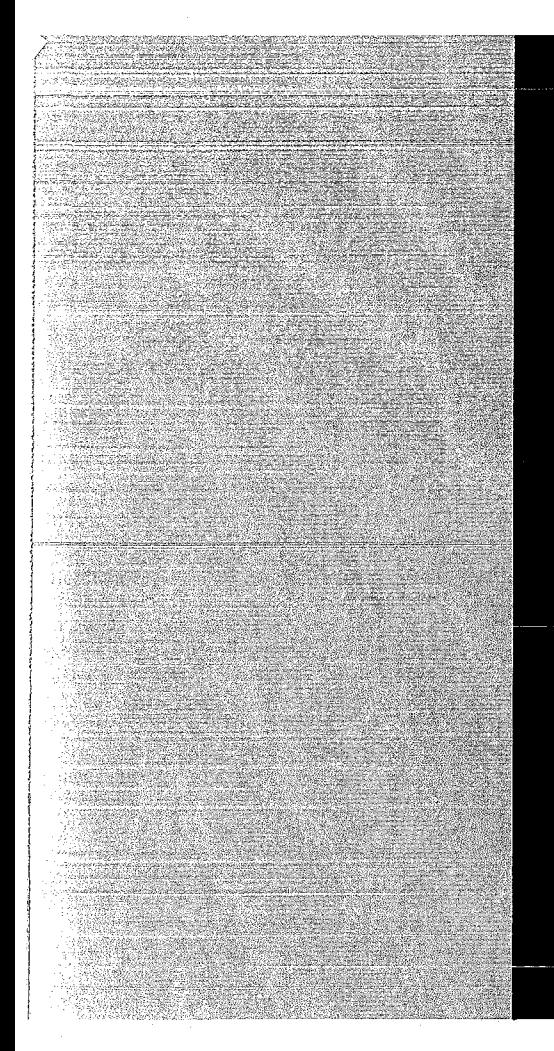

# KERNFORSCHUNGSZENTRUM

## KARLSRUHE

Juni 1971

**KFK 1424** 

Datenverarbeitungszentrale

### Netzplanberechnung mit dem Programmsystem TERM-2

P. Fette, P. Tack

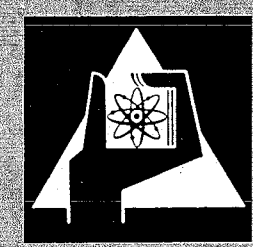

**GESELLSCHAFT FUR KERNFORSCHUNG M.B. H.** 

KARLSRUHE

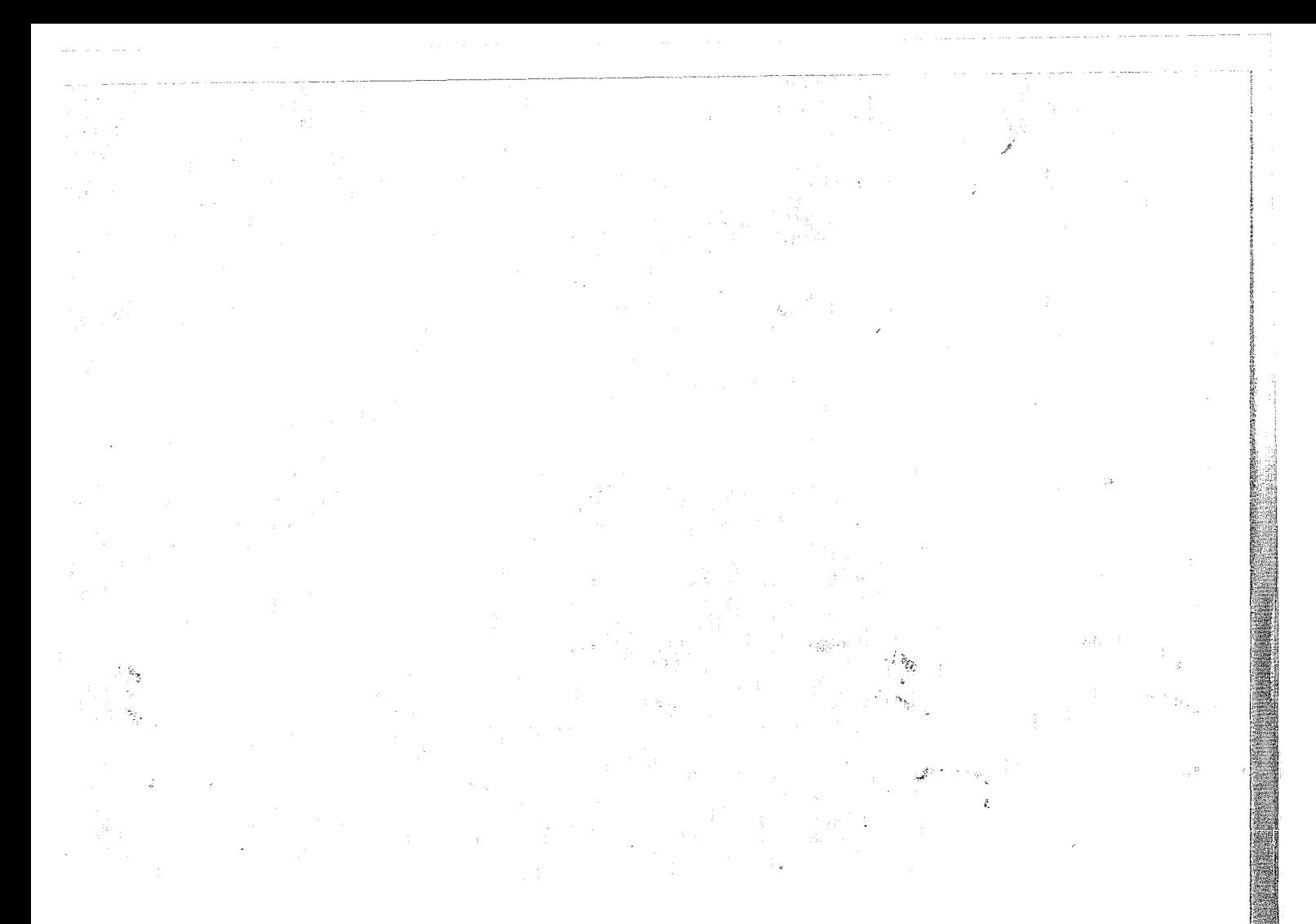

Als Manuskript vervielfältigt

 $\lambda$ 

Für diesen Bericht behalten wir uns alle Rechte vor

GESELLSCHAFT FüR KERNFORSCHUNG M.B.H. KARLSRUHE

#### KERNFORSCHUNGSZENTRUM KARLSRUHE

Juni 1971

KFK- 14z4

Datenverarbeitungszentrale

Netzplanberechnung mit dem Programmsystem TERM-Z

von

**P.** Fette **P.** Tack

Gesellschaft für Kernforschung mbR. Karlsruhe

#### Abstract

Das Programmsystem TERM-2 berechnet und zeichnet Netzpläne mit maximal 1000 Tätigkeiten. Es wurde Wert gelegt auf eine möglichst einfache Form der Dateneingabe. Der Bericht enthält neben dem Quellcode und einer Programmbeschreibung auch eine Einführung in die Netzplantechnik. Zur weiteren Erläuterung ist die Ein- und Ausgabe eines einfachen Netzplanbeispiels abgebildet. Die Netzplanzeichnung wird in der durch PERT eingeführten Form des Ereignisgraphen erstellt.

TERM-2 läuft in der GfK auf der Rechenanlage IBM 360/65 oder IBM 360/85 (in Zukunft auf der IBM 370/165) und dem CALCØMP Plottersystem 763/770.

The programsystem of TERM-2 computes and draws networks with a maximum size of <sup>1000</sup> tasks. The input to the program is kept easy. This report contains the source-code and a guide to the program and gives a short introduction to the technic of networks. The input and output of an example is given in pictures at the end of this report. Drawings of networks are done in the form introduced by PERT.

TERM-2 runs at the GfK on the IBM computer 360/65 or 360/85 (in future on IBM 370/165) and on the CALCOMP plotter system 763/770.

 $\label{eq:2.1} \mathcal{A} = \mathcal{A} \times \mathcal{A}$ 

#### <sup>I</sup> <sup>n</sup> haI <sup>t</sup>

1. Einleitung

2. Allgemeines zur Netzplantechnik mit dem Programmsystem TERM-2

2.1. Aufteilung der Arbeiten

- 2.2. Aufschlüsselung der Tätigkeiten in Zuständigkeitsbereiche
- 2.2.1. Tätigkeiten

2.2.2. Dauer der Tätigkeit

2.2.3. Anfangs- und Endtätigkeit des Projektes

2.3. Bestimmung der Folgetätigkeiten

2.4. Pufferzeit

Genereller Aufbau des Programmsystems TERM-2  $\overline{3}$ .

4. Unterschiede zu TERM-1

5. Ein- und Ausgabe

5.1. Form der Eingabe

**5.1.1. Die Projektkarte**

5.1.2. Die Tätigkeitskarte

5.2. Ausgabe

5.2.1. Liste der Eingabekarten

5.2.2. Kalenderausdruck

5.2.3. Netzplan-Gesamtausdruck

5.2.4. Ausdruck geordnet nach Zuständigkeiten

5.2.5. Netzplanzeichnung

5.2.6. Plotter-Information

5.3. Eingabebeispiel

6. Fehlermeldungen

6.1. Formale Fehler

6.2. Loop Fehler

6.3. Zeitfehler

6.3.1. Kalenderüberschreitung

6.3.2. Endterminüberschreitung

6.4. Fehler bei der Netzplanzeichnung

 $\mathcal{A}^{\mathcal{A}}_{\mathcal{A}}$ 

 $\epsilon$ 

#### 1. Einleitung

Die Netzplantechnik ist für die Terminverfolgung von Großprojekten ein nützliches Hilfsmittel. Bei der Anwendung dieser Technik erweist es sich als sehr zweckmäßig, die optimale Terminberechnung, die Berechnung von Pufferzeiten und letztlich die graphische Darstellung des Netzplanes von einem Computer durchführen zu lassen. Dafür spricht die schnelle Verfügbarkeit eines vom Computer berechneten und gezeichneten Netzplanes. Weil eine leistungsfähige Rechenanlage nur wenige Minuten braucht für eine komplette Berechnung und Zeichnung eines Netzplanes, ist für die Projektleitung eine sich ändernde Terminsituation praktisch sofort zu durchschauen. Voraussetzung dafür ist allerdings, daß die Dateneingabe möglichst einfach und schnell zu erstellen ist.

Im Zusammenhang mit den Planungsarbeiten für das Projekt "Schneller Brüter" wurde 1966 das Netzplanprogramm TERM-1 entwickelt / 1 7. Es wurde speziell für die damals im Kernforschungszentrum Karlsruhe installierte Rechenanlage IBM-7074 geschrieben. Die heutige Installation mit den Maschinen IBM 360/65 und IBM 360/85 in Verbindung mit dem Calcomp-Plottersystem 763/770 erlauben ein erheblich schnelleres und umfangreicheres Programm zur Erstellung von Netzplänen. So wurde aufbauend auf TERM-1 das Programmsystem TERM-2 geschrieben. Um dem Benutzer, der schon mit TERM-1 gearbeitet hat, möglichst wenig zusätzliche Arbeit zu machen, ist bei TERM-2 die Form der Eingabekarten im wesentlichen beibehalten worden. Die Ausgabe der Ergebnisse in Form von Listen ist ebenfalls die gleiche wie bei TERM-1. Zusätzlich ist es bei TERM-2 wahlweise möglich, einen Netzplan in der Form des Ereignisgraphen - nach PERT -gezeichnet zu bekommen.

#### 2. Allgemeines zur Netzplantechnik mit dem Programmsystem TERM-2

Der Netzplan ist die Schematisierung des Arbeitsablaufes eines Projektes beginnend bei einer Anfangstätigkeit und endend mit einer Abschluß- oder Endtätigkeit. Voraussetzung für die Berechnung eines Netzplanes ist ein sinnvolles Zergliedern des Projektes in einzelne Tätigkeiten. Dieses Zergliedern in Einzeltätigkeiten kann im Prinzip nicht vom Computer vorgenommen werden und stellt einen schwierigen Teilabschnitt der Arbeit an einem Netzplan dar, der nun vom Menschen zu lösen ist. Planungstechniker und Sachbearbeiter haben dabei folgende Aufgaben zu lösen:

- 2.1. Aufteilung der Arbeiten am Projekt nach Zuständigkeitsbereichen (z.B. Arbeiten für Maurer, Elektrotechniker, Schlosser usw.)
- 2.2. Aufschlüsselung der Tätigkeiten innerhalb eines jeden Zuständigkeitsbereiches nach folgendem Prinzip:

2.2.1. Welche Tätigkeiten müssen ausgeführt werden? Hier kommt es darauf an, eine gute aber nicht zu weitgehend detailierte Struktur aufzustellen, damit der spätere Netzplan für Projekt- und Abteilungsleiter noch übersichtlich genug ist. Beispiel: Für den Zuständigkeitsbereich Elektriker wird es genügen, neben anderen z.B. die Tätigkeiten zu spezifizieren:

I. Kabel verlegen und

II. Beleuchtungskörper anschließen.

Es würde der Übersichtlichkeit eines Netzplanes schaden, würde man sämtliche Handgriffe des I. Kabelverlegens oder des II. Beleuchtungskörperanschließens als selbständige Tätigkeiten spezifizieren. Wichtig ist jedoch, daß diese neiden Tätigkeiten überhaupt voneinander unterschieden werden, da z.B. zwischen <sup>I</sup> und II noch Tätigkeiten aus anderen Zuständigkeitsbereichen liegen werden; z.B. das **Verputzen und Tapezieren der Wände.**

Eine optimale Aufschlüsselung der Tätigkeiten richtet sich danach:

- für wen der Netzplan aufgestellt werden soll; der Projektleiter braucht u~U. einen weniger detaillierten Plan als der Bauleiter.
- die Tätigkeiten müssen gerade soweit aufgeschlüsselt werden, daß sie für die entsprechende Arbeitsgruppe deutlich genug spezifiziert sind.

Droht ein Plan dennoch unübersichtlich zu werden, ist es sinnvoll, Teilnetzpläne für definierte Unterprojekte aufzustellen.

2.2.2. Schätzen der Zeitdauer jeder Tätigkeit (bei TERM-2 ist die Angabe in Arbeitswochen erforderlich, eine Arbeitswoche = 5 Tage und demnach ist als kleinste vom Programm zu verarbeitende Einheit der Arbeitszeit 1 Tag = 0,2 Arbeitswochen).

2.2.3. Bestimmung der Anfangs- und der Endtätigkeit des Projektes. Für die Berechnung und graphische Darstellung eines Netzplanes mit dem Programmsystem TERM-2 muß jeweils ein Anfangs- und Endpunkt definiert sein.

- 3
- 2.3. Bestimmung der Folgetätigkeiten einer Tätigkeit (siehe auch 5.1.). Alle Tätigkeiten eines Projektes außer der Anfangstätigkeit können nur ausgeführt werden, wenn zuvor andere Tätigkeiten beendet sind. Es ergeben sich somit Ketten von hintereinander aufgereihten Tätigkeiten. Das letzte Glied jeder,Kette ist die Endtätigkeit. Diese Ketten werden Wege durch den Netzplan genannt. Die Dauer jeder einzelnen Tätigkeit ist dabei eine charakteristische Eingabegröße, die für eine graphische Darstellungsform des Netzplanes ausgenützt werden kann. Mit Länge eines Weges wird die Summe der Zeiten der einzelnen Tätigkeiten dieses Weges bezeichnet.

Der Begriff Folgetätigkeit soll differenziert werden in

- unbedingte Folgetätigkeit und

- bedingte Folgetätigkeit.

Für die Netzplanberechnung mit TERM-2 ist es nun wichtig, für jede Tätigkeit (außer der Endtätigkeit) eine oder mehrere Nachfolgetätigkeiten anzugeben. Auf diese Weise wird dem Programm mitgeteilt, wie die Wege durch den zu berechnenden Netzplan fixiert sind. Für einige Wege wird es nicht schwierig sein, zu jeder Tätigkeit die Nachfolgetätigkeit anzugeben, nämlich immer dann,wenn eine Tätigkeit verlangt, daß vor ihrer Ausführung eine andere Tätigkeit unbedingt beendet sein muß.

 $(A) \longrightarrow (B) \longrightarrow (C) \longrightarrow (D) \longrightarrow \ldots$ 

In dieser Skizze ist (B) eine unbedingte Folgetätigkeit von (A) und (C) eine unbedingte Folgetätigkeit von (B) usw. In einem optimal berechneten Netzplan gibt es mindestens einen Weg, der nach der Anfangstätigkeit bis zur Endtätigkeit nur aus Arbeiten besteht, die zugleich auch alle unbedingte Folgetätigkeiten sind. Dieser Weg wird der kritische Weg genannt, wenn die Länge dieses Weges gleich ist der Summe der unter 2.2.2. geschätzten Zeiten für jede auf diesem Weg liegende Tätigkeit. Diese Länge gibt damit gleichzeitig die Gesamtdauer des Projektes an. Nun gibt es aber auch Tätigkeiten, die zwar unbedingte Folgetätigkeiten haben können, die aber selbst nicht auch unbedingte Folgetätigkeit sein müssen.

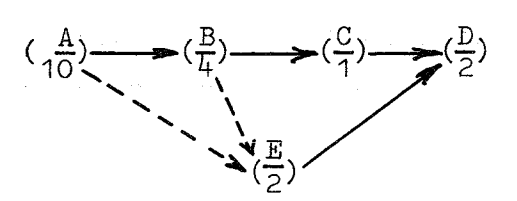

In dieser Skizze ist (E) eine bedingte Folgetätigkeitj denn sie kann sowohl als Folgetätigkeit von (A) als auch von *(B)* genannt werden. An welcher Stelle bedingte Folgetätigkeiten als Nachfolger definiert werden, kann recht wichtig sein für die Gesamtdauer des Projektes:

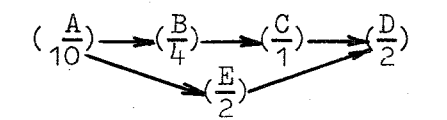

 $rac{B}{L}$ 4 bedeutet: Tätigkeit <sup>B</sup> mit 4 Wochen Dauer.

Bei dieser Einteilung - (B) und (E) als Folgetätigkeiten von (A) wird die Gesamtdauer des Projektes aus den 5 Arbeiten A, B, C, D und E von dem kritischen Weg A - B - C - D bestimmt mit den Zeiten  $10 + 4 + 1 + 2 = 17$  Wochen.

Für die Ausführung von Tätigkeit <sup>E</sup> mit <sup>2</sup> Wochen ist jetzt ein Spielraum vorhanden. E braucht nicht beendet zu sein, bevor nicht Bund C beendet sind, die oben zusammen  $4 + 1 = 5$  Wochen benötigen. Für E läßt sich also ein Spielraum 5 - 2 = 3 Wochen errechnen. Ein derartiger Spielraum wird totale Pufferzeit genannt. Die totale Pufferzeit ist ein Zeit-Spielraum, der verbraucht werden kann ohne daß der Endtermin gefährdet wird.

Wenn E als Folgetätigkeit- von B angegeben wird, verschiebt sich in diesem Beispiel die Terminsituation:

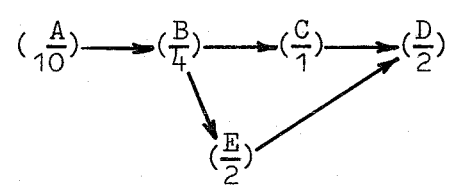

Es entsteht ein anderer kritischer Weg, nämlich A - B - E - D, die Gesamtdauer erhöht sich auf <sup>18</sup> Wochen. Die Tätigkeit <sup>C</sup> erhält eine totale Pufferzeit von  $2 - 1 = 1$  Woche.

Aus diesen beiden Skizzen ist ersichtlich, wie die Plazierung der bedingten Folgetätigkeiten sich auf die Terminsituation auswirken kann. Der Planungstechniker wird jedoch immer günstig liegen, wenn er bedingte Folgetätigkeiten dort angibt, wo sie frühestens angegeben werden können.

In den Eingabekarten für das Programmsystem TERM-2 wird nicht unterschieden zwischen unbedingter und bedingter Folgetätigkeit (siehe 5.1.). Diese Differenzierung ist hier nur gemacht, um dem Planungstechniker Hilfsgrößen zu definieren, deren Veränderung bei wiederholter Netzplanberechnung eventuell günstigere Endtermine bewirken kann.

2.4. Die totale Pufferzeit ist oben schon definiert worden. Mit freier Pufferzeit wird ein Zeit-Spielraum bezeichnet, der bei der Einmündung eines Weges W1 mit der totalen Pufferzeit P1 in einen zweiten Weg W2 mit der totalen Pufferzeit P2 als Differenz P1-P2 der letzten Tätigkeit des Weges W1 zur Verfügung steht. Wenn man die freie Pufferzeit auf alle Tätigkeiten des zugehörigen Weges gleichmäßig verteilt, erhält man die verteilte Pufferzeit; nach dieser Definition steht den Tätigkeiten E, F, G jeweils eine verteilte Pufferzeit von 9,3 Wochen zur Verfügung. Der kritische Weg in dieser Skizze heißt A-B-C-D-H

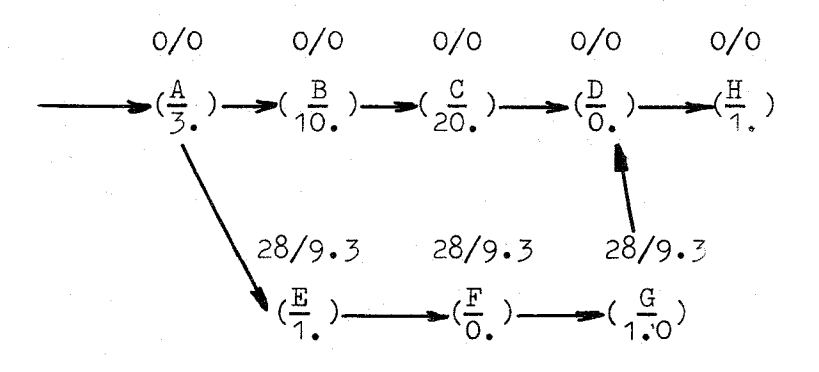

bedeutet: Tätigkeit A mit 3,0 Wochen Dauer 28/9.3 bedeutet: Totale Pufferzeit 28 Wochen.

Verteilte Pufferzeit 9.3 Wochen.

3. Genereller Aufbau des Programmsystems TERM-2 (siehe Abb. 1)

Ein in  $\beta$ S-Assembler geschriebenes Rahmenprogramm TERM2 (Abb. 2) steuert den Programmablauf. Darin wird zunächst geprüft, ob neben der Netzplanberechnung auch eine Netzplanzeichnung gewünscht wird. Wenn ja, muß auf der ØS-360 EXEC-Karte der Parameter PARM='NETZPLAN' oder PARM='NETZPLAN= XFACH' angegeben werden (mit o<x<6, wenn die Zeichnung x-fach ausgeführt werden soll). In diesem Fall wird im Rahmenprogramm eine Zeichenkette mit dem Inhalt: TERMPC bereitgesteilt, andernfalls heißt diese Zeichenkette *TERMPT.* Danach wird in dem Rahmenprogramm das eigentliche Programm der Netzplanberechnung TERM (Abb. 3) dynamisch geladen und die Zeichenkette TERMPC oder TERMPT als Parameter übergeben. Wird TERMPC übergeben, also wenn eine Netzplanzeichnung gewünscht wird, so wird zu Beginn des in PL/1 geschriebenen Programms *TERM* ein Schalter gesetzt, der nach erfolgreicher Netzplanberechnung bewirkt, daß eine Datei mit Plotterzeichnungsinformation beschrieben wird. In TERM wird zunächst eine umfangreiche Fehlersuche durchgeführt (siehe 6.). Wenn keine Fehler gefunden wurden, optimiert das Programm in mehreren Iterationen zunächst die Zahl der Arbeitstage des kritischen Weges. Dann werden Einzeltermine unter Berücksichtigung diverser Feiertage berechnet, die ein eingebauter Kalender bis zum 31.12.1986 bereithält. (Als arbeitsfrei gelten folgende Tage: Samstag, Sonntag; 1. und 6. Januar; Karfreitag, Ostermontag, Christi Himmelfahrt, Pfingstmontag; 1. Mai, 24. bis 31. Dezember.) Nach Berechnung der Pufferzeiten liegen nunmehr alle Netzplandaten vor, so daß es zur Druckausgabe kommen kann und danach zum Beschreiben einer Datei mit dem Namen GRAPH für die Plotter-Zeichnungsinformation, wenn eine Netzplanzeichnung erwünscht ist.

Nach der Rückgabe der Kontrolle an TERM2 wird ein Fehlercode abgefagt. Wenn TERM erfolgreich einen oder mehrere Netzpläne berechnet hat, wird wiederum dynamisch zu einem in FØRTRAN IV geschriebenen Plotterprogramm verzweigt mit dem Namen CALCPL. Bei fehlerhafter Eingabe oder wenn keine Zeichnung gefordert ist, wird der Aufruf von CALCPL umgangen.

Das FØRTRAN Hauptprogramm CALCPL (siehe Abb. 4) ruft zunächt eine Initialisierungssubroutine CALCIN (Abb. 5) für den Calcomp-Plotter auf. Dabei werden der Jobname und die Startzeit des Jobs in der Maschine als erste Zeichnungsinformation für den Plotter übergeben. Eine Nachricht wird über die Konsolschreibmaschine an den Operator geschrieben. Diese Nachricht ist aus betriebsinternen Gründen für den off-line Plotterbetrieb nötig. Eine 2. Subroutine ZAEHL (siehe Abb. 6), die in CALCPL aufgerufen

wird, holt die Zahl X des Parameters der EXEC-Karte: PARM='NETZPLAN=XFACH'.  $(0 \times x \le 6)$ . Die danach aufgerufene Subroutine TERMPL. (Abb. 7) liest den von TERM angelegten Data-Set und bewirkt die eigentliche Netzplanzeichnung. TERMPL wird x-mal angesprungen, auf diese Weise ist max. eine 5-fache Ausfertigung eines Netzplanes möglich.

Folgende Subroutinen der Calcomp-Software werden vom Programmsystem TERM-2 aufgerufen:

1. in der Subroutine CALCIN die Calcomp-Routine PLØTS 2. in der Subroutine TERMPL die Calcomp-Routine PLØTC in der Subroutine TERMPL die Calcomp-Routine SYMBØL in der Subroutine TERMPL die Calcomp-Routine NUMBER in der Subroutine TERMPL die Calcomp-Routine ARØHD

Die CPU-Rechenzeit für einen Netzplan bestehend aus 163 Tätigkeiten und 302 Verknüpfungen (= 302 mal wurden Tätigkeiten als Folgetätigkeiten genannt) inklusive Bereitstellung der Plotterinformation beträgt ca. 15 sec auf der IBM 360/85 und ca. 75 sec auf der IBM 360/65. Die Ausführung dieser Netzplanzeichnung mit dem Calcomp-Plotter 763/770 dauert ca. 35 Minuten (Länge der Zeichnung 2 m, Höhe 0,7 m).

4. Unterschiede zu TERM-1

Die äußere Form der Eingabe für TERM-2 richtete sich aus nach der Eingabe für TERM-1 und ist im wesentlichen beibehalten worden. Lediglich die für TERM-1 nötige 2. Eingabekarte mit Steuerinformation konnte bei TERM-2 entfallen. Die Steuerinformationskarte enthält bei TERM-1 folgende Größen:

- 1. Anzahl der Zwischentermine
- 2. Anzahl der Fertigmeldungen
- 3. Entscheidung, ob Zuständigkeitsausdruck und und Balkendiagramm oder nicht
- $4$ . Entscheidung, ob Ausdruck geordnet nach totaler Pufferzeit und Rang gewünscht wird
- 5. Entscheidung, ob ausführliche Fehlersuche durchgeführt werden soll oder nicht

Diese Optionen bedeuten, wenn sie durchgeführt werden sollen, für TERM-1 eine erhebliche Steigerung der Rechenzeit auf der IBM 7074. In TERM-2 wurden die Optionen 3), 4) und 5) grundsätzlich eingebaut, da die Rechenzeit an den Maschinen IBM 360/85 und IBM 360/65 auch für umfangreichere Programme ohnehin nur im Sekunden- bis Minutenbereich liegt. Jedoch ist zur Zeit ein Balkendiagrammausdruck nicht eingebaut. Auf die Bearbeitung von Zwischenterminen und Fertigmeldungen wurde verzichtet:

- a) weil das Programm ohnehin optimiert und diese Termine an Hand des Ausdrucks der Wege durch den Netzplan (siehe 5.2) und der Liste geordnet nach Zuständigkeitsbereichen abgelesen werden können.
- b) Weil die Eingabe dadurch weniger kompliziert ist.

#### 5. Ein- und Ausgabe

#### 5.1. Form der Eingabe (siehe Abb. 8)

Eine Anleitung für die Vorarbeiten zur Gewinnung der Eingabedaten ist unter 2.1, 2.2 und 2.3 gegeben worden. Um der Maschine die Sortiervorgänge zu erleichtern ist es nötig, jede Tätigkeit zu numerieren. Dafür können Zahlen von 1 bis 9999 gewählt werden. Zusätzlich zu dieser Numerierung wird auch der Name der Tätigkeit genannt. Er darf aber nicht länger als 20 Zeichen sein. Die für TERM-1 angegebene Beschränkung auf max. 1000 Tätigkeiten und 1200 Verknüpfungen wurde auch für TERM-2 beibehalten.

Die Angabe: Zuständigkeitsbereich (=Name der Firma oder sonstige Institution, die die Tätigkeit ausführt) darf maximal <sup>5</sup> Zeichen (Zahlen oder/und Buchstaben) lang sein.

Als Sonderzeichen für die Namensgebung (Zuständigkeitsbereich und Tätigkeitsname) sind alle in F0RTRAN und PL/1 bekannten Sonderzeichen erlaubt, bzw. alle Zeichen, die über den IBM-Schnelldrucker ausgegeben werden können. Der Calcomp-Plotter kennt jedoch nicht alle diese Sonderzeichen und würde in der Zeichnung die unbekannten Zeichen mit einer Leerstelle übergehen. Deshalb sollte man, wenn man auch Netzplanzeichnungen erhalten möchte, sich auf folgende Sonderzeichen beschränken: +  $\frac{1}{2}$   $\frac{1}{2}$  -  $\frac{1}{2}$   $\cdot$   $\leq$  ( ) & \$ \* ;  $\rightarrow$  , % > ? :  $2)$ ,  $=$   $11$ ;

Zwei unterschiedliche Arten von Eingabekarten sind nötig für die Berechnung eines Terminplanes mit *TERM-2:*

- 1. Projektkarte
- 2. Tätigkeitskarte

5.1.1. Die Projektkarte enthält den Namen des Projektes, den gewählten Anfangstermin, evtl. einen Endtermin, sowie als drittes ein beliebiges Datum, z.B. den Tag an dem die Berechnung durchgeführt wird.

Folgende fest vorgeschriebene Form ist beim Ablochen dieser Karte einzuhalten:

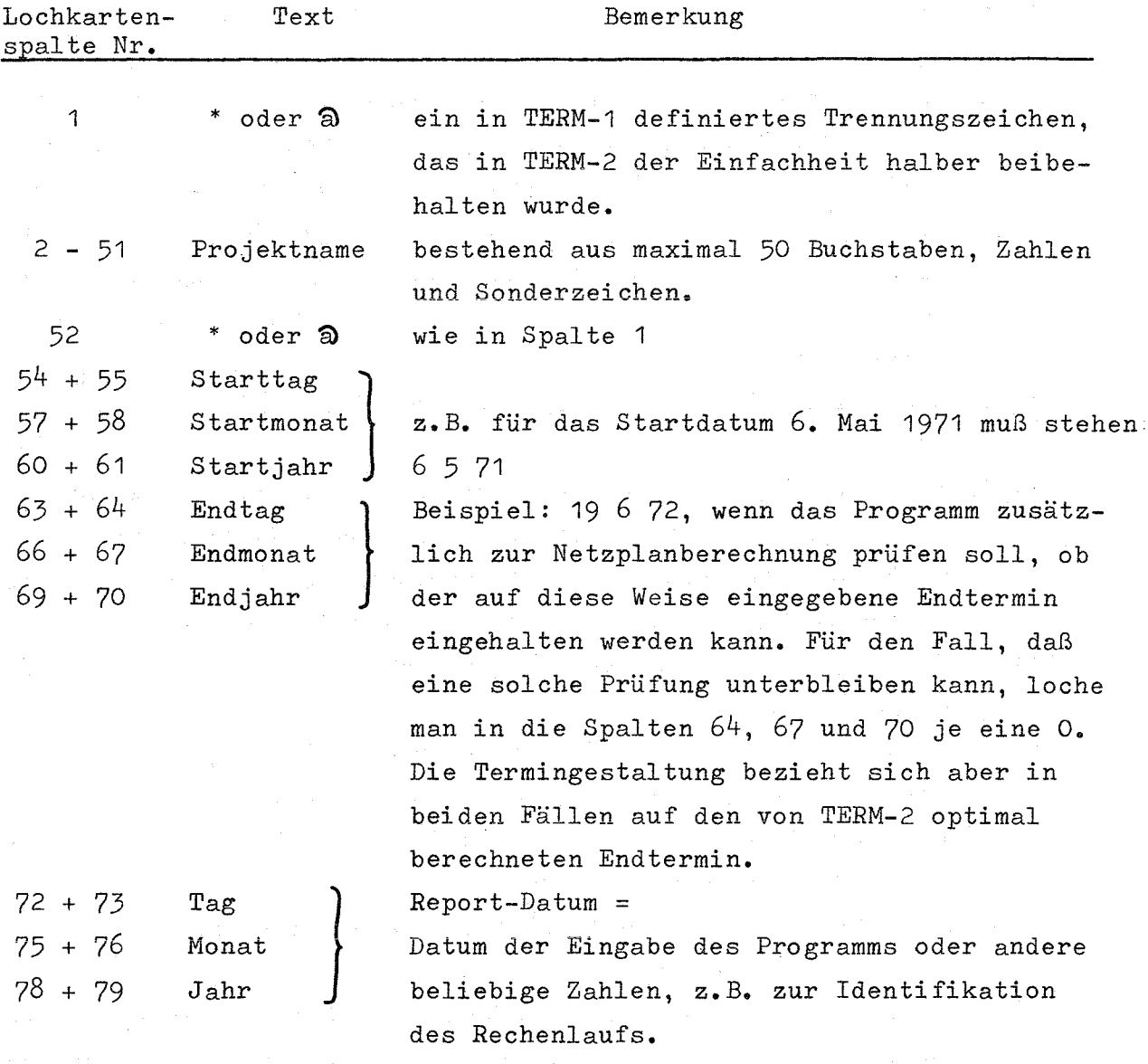

5.1.2. Die Tätigkeitskarten übergeben dem Programm die eigentlichen Daten für die Netzplanberechnung. Folgende Angaben werden hier benötigt:

- a) Nummer der Tätigkeit
- b) Zuständigkeitsbereich
- c) Name der Tätigkeit
- d) Dauer der Tätigkeit in Wochen
- e) Anzahl der unbedingten und bedingten Folgetätigkeiten für diese Tätigkeit
- f) Nummern dieser Folgetätigkeiten
- g) Endmarke
- zu a) Jede Tätigkeit wird numeriert. Zulässig sind die Zahlen von 1 bis 9999.
- zu b) Zuständigkeitsbereich darf mit maximal 5 Zeichen (Buchstaben, Zahlen und Sonderzeichen) angegeben werden. Da die Zuständigkeit als Sortiergröße verwendet wird, müssen die Zuständigkeitsbezeichnungen spaltengebunden völlig identisch sein für alle die Tätigkeiten, die unter denselben Zuständigkeitsbereich fallen. Jede Abweichung wird als eigener Zuständigkeitsbereich verstanden.
- zu c) (siehe auch oben) Der Tätigkeitsname wird durch max. 20 Zeichen angegeben.
- zu d) Wie schon erwähnt, bezieht sich TERM-2 auf die 5-Tage Woche. Ein Arbeitstag entspricht also 0,2 Arbeitswochen. Die Tätigkeitsdauer ist stets als Gleitkommazahl im F-Format anzugeben. 13 Wochen Dauer muß also als 13.0 oder 13. angegeben werden.
- zu e) Bei z.B. 15 vorhandenen Folgetätigkeiten muß die Zahl 15 angegeben werden.
- zu f) In beliebiger Reihenfolge werden hier die Tätigkeitsnummern (siehe oben) der Nachfolgetätigkeiten angegeben. (Zur Definition der Folgetätigkeiten siehe 2.3) Max. 50 Folgetätigkeiten können hier angegeben werden.
- zu g) Nach der Nummer für die letzte Folgetätigkeit muß eine Endmarke gesetzt werden. Endmarke =  $1$  bedeutet: Es folgt eine weitere Tätigkeitskarte, Endmarke = <sup>0</sup> bedeutet: Dieses war die letzte Eingabekarte und damit zugleich die Tätigkeitskarte für

die letzte - für die End - Tätigkeit.

Beispiel für eine Tätigkeitskarte:

Folgende äußere Form muß für das Ablochen von Tätigkeitskarten eingehalten werden:

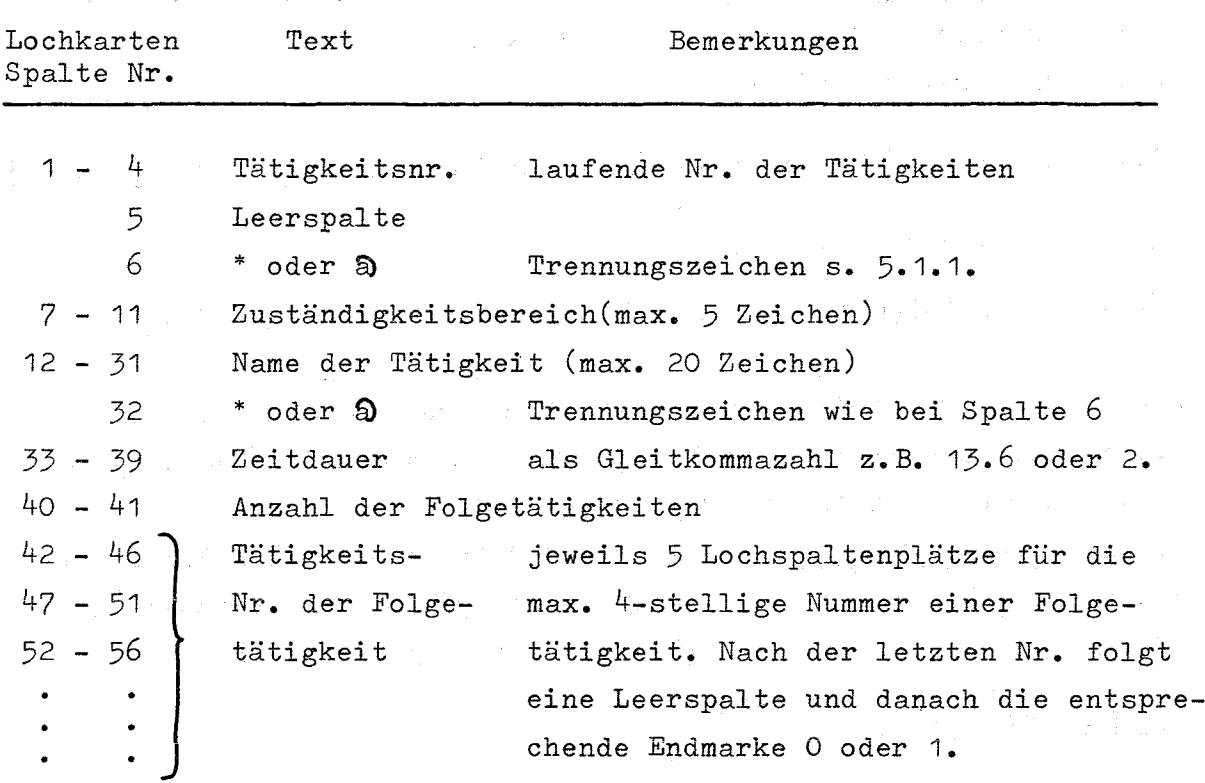

Bei mehr als 7 Folgetätigkeiten muß eine Fortsetzungskarte beschrieben werden. Dabei bleibt die 1. Spalte leer, um den Rhytmus von 5 Lochspaltenplätzen für die Nr. der Folgetätigkeiten zu wahren. Max. 50 Folgetätigkeiten ergeben 3 Fortsetzungskarten. Ein Beispiel für die Eingabe ist in Abb. <sup>8</sup> zu finden. Mehrere Netzplanmodelle dürfen hintereinander gesteckt eingegeben werden.

#### 5.2. Ausgabe

*TERM-2* erzeugt 6 unterschiedliche Ausgaben:

5.2.1. Liste der Eingabekarten (siehe Abb. 9) Zur Korrektur eventueller Fehler wird jede Eingabekarte gelistet. Sie wird dabei unteteilt. Als erstes erscheint:

ITätigkeit a-Nr, I Zuständigkeitsbereich IName der Tätigkei <sup>t</sup> I Dauer I

Darunter etwas eingerückt:

~nzahl der Folgetätigkeiten I Nummern der Folgetätigkeiten/

Die Endmarke sowie die Trennungszeichen \* oder a werden in dieser Liste nicht ausgedruckt, jedoch werden hier mögliche Fehler nach 6.1. und 6.2. diagnostiziert.

5.2.2. Kalenderausdruck (siehe Abb. 10) Beginnend mit N-DAY=n, gibt n .die Anzahl der Arbeitstage an. Danach folgt ein Kalenderausdruck für den 1. bis zum letzten Arbeitstag in folgender Form:

### $A \mid B \mid C \mid D \mid E \mid F$

<sup>A</sup> entspricht der laufenden Nr. aller Tage. B eine Angabe, ob an dem Tag nicht gearbeitet wird. C entspricht der laufenden Nr. der Arbeitstage. D entpsricht dem Wochentagsnamen. <sup>E</sup> entspricht dem Datum in der Form <sup>=</sup> Tag Monat Jahr F entspricht der laufenden Nr. des Kalendertages.

Im Anschluß an den Kalenderausdruck erfolgt die Meldung: KLEINE FEHLER GEFUNDEN. Möglich sind an dieser Stelle auch Nachrichten über Zeitfehler, siehe 6.3.

5.2.3. Netzplan-Gesamtausdruck (siehe Abb. 11) Dieser Ausdruck ist für den Netzplantechniker und für die Projektleitung bestimmt. Er enthält alle Tätigkeiten des Netzplanes in Wege zusammengefaßt und diese nach ansteigender totaler Pufferzeit geordnet. In einer überschrift erscheint der Name des Projektes, das Start-, End- und das Reportdatum. Das Enddatum ist in jedem Fall der vom Programm berechnete Endtermin. Danach folgt die Liste der Tätigkeiten unter folgender überschrift:

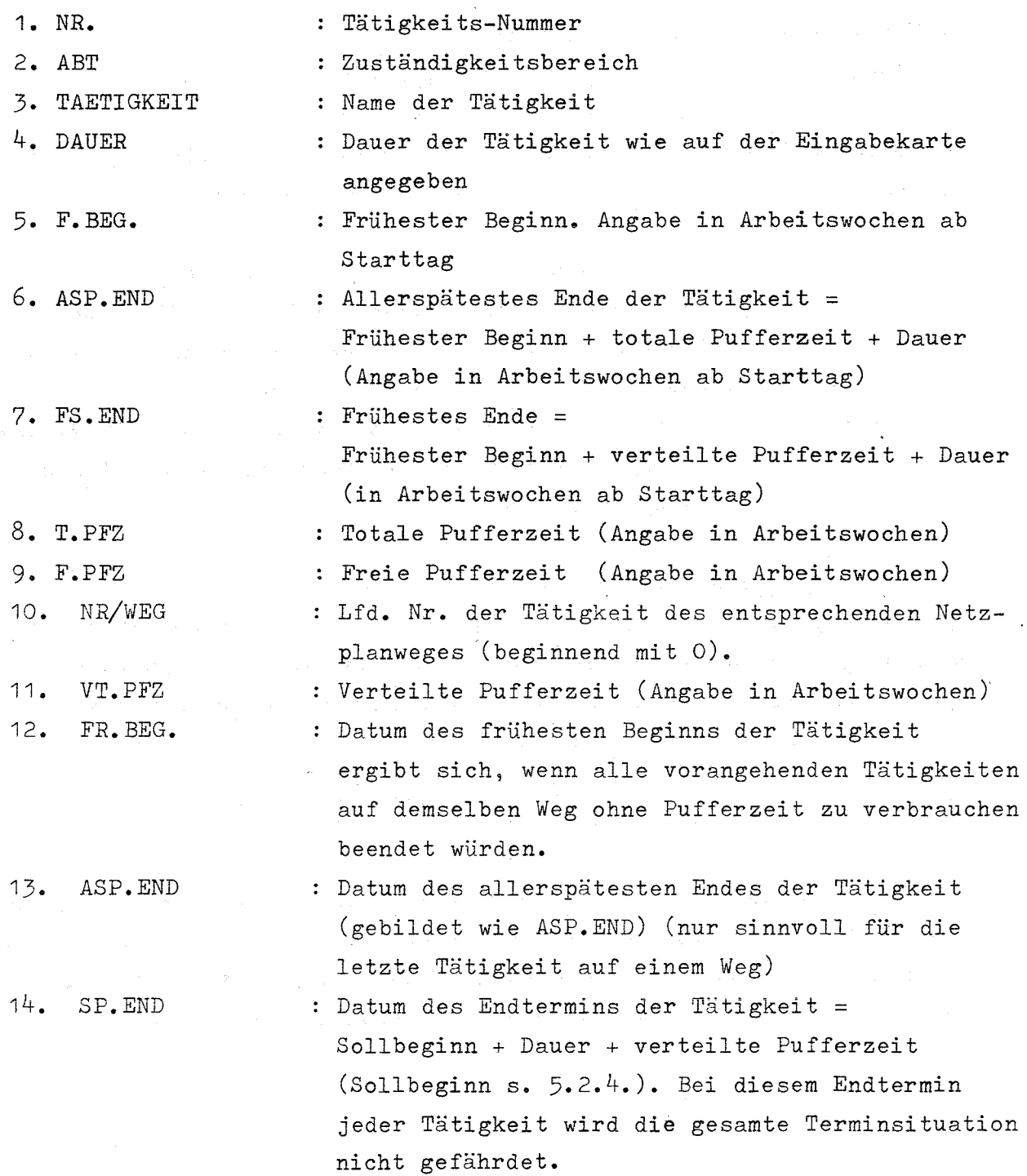

- 
- 
- 
- 
- 
- 
- 
- 
- 
- 
- 
- 
- 
- 
- 
- 
- 
- 
- 

5.2.4. Ausdruck geordnet nach Zuständigkeiten (Abb. 12) Für den Leiter eines Zuständigkeitsbereichs ist der Gesamtausdruck des Netzplanes unübersichtlich, deswegen wird eine Liste der Tätigkeiten inklusive Termine geordnet nach Zuständigkeitsbereichen ausgegeben. Innerhalb dieser Liste wird nach ansteigender verteilter Pufferzeit sortiert. Folgende Angaben erscheinen in dieser Liste:

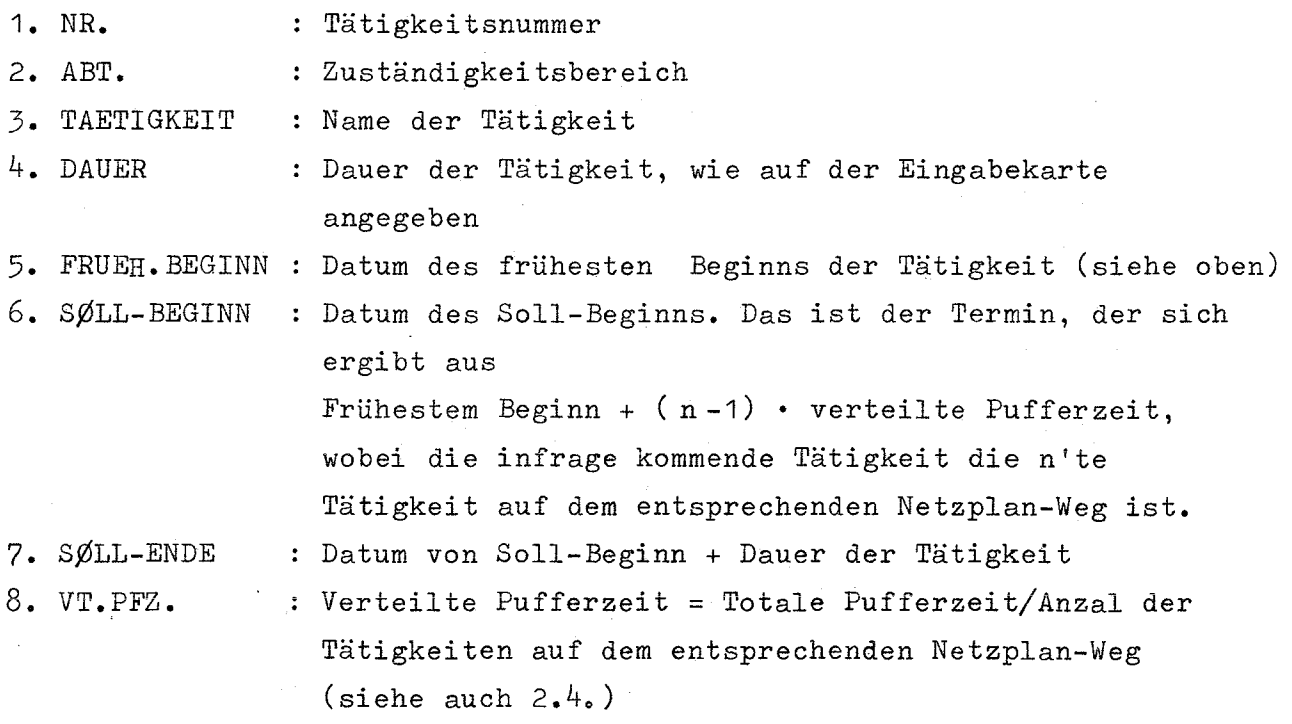

5.2.5. Netzplanzeichnung (Beispiel siehe Abb. 13) Man hat bei TERM-2 die Möglichkeit, einen Netzplan in der Form des Ereignisgraphen nach PERT gezeichnet zu bekommen. Die Steuerung für diese zusätzlich wählbare Ausgabeform geschieht durch Angabe eines Parameters auf der EXEC-Jobkontrollkarte:

> PARM=NETZPLAN bei einer Zeichnung oder PARM='NETZPLAN=XFACH'

wobei 1 ≤ x ≤5 sein kann. Mit x wird die Anzahl der Duplikate angegeben (wenn z.B. 3 Netzpläne zur Berechnung und Zeichnung eingegeben werden und PARM='NETZPLAN=2FACH' auf der EXEC-Karte angegeben wurde, wird jeder Netzplan 2-fach gezeichnet, der Benutzer erhält also 6 Zeichnungen)

Wege, die identisch mit anderen Wegen verlaufen würden, werden in der Plot-Routine TERMPL in Form von Rechteck-Zügen von dem zuerst gezeichneten Weg getrennt und somit übersichtlich differenziert. Wege, die zum Teil einen anderen Weg überschneiden, werden in Form eines Winkelzuges über den schon bestehenden Weg gezeichnet. Dabei ist der eine Schenkel des Winkels als Strichellinie ausgeführt. Scheintätigkeiten werden als senkrechte Strichellinie dargestellt.

Es lag nahe, in einem computergezeichneten Netzplan als Abszisse die Zeit zu wählen. Wird jedoch eine lineare Proportionalität gewünscht, steht man vor dem Dilemma, in den meisten Fällen sehr unhandlich lange Netzpläne zu bekommen, denn die Strecke für die kleinste Zeiteinheit - also <sup>1</sup> Tag - muß immerhin so lang sein, daß sie gut lesbar beschriftet werden kann mit:

- 1. Tätigkeitsnummer
- 2. Name der Tätigkeit
- 3. Dauer
- 4. Zuständigkeitsbereich

So erscheint es sinnvoll, eine konstante Strecke (1 inch =  $25,4$  mm) zu definieren für den Weg zwischen <sup>2</sup> zeitlich aufeinander folgende Ereignisse, unabhängig davon,wie lang die Zeitspanne zwischen diesen Ereignissen ist. Als Ereignis ist der jeweils nächste früheste Beginn einer oder mehrerer Arbeiten anzusehen.

Die Zeichnung kann nun mit einem Rahmen versehen werden, auf dem in Abszissenrichtung äquidistante Markierungen für jedes Ereignis gezeichnet werden können. Die Markierungen werden beschriftet mit dem Datum des frühesten Beginns der hier fälligen Tätigkeiten (in Ordinatenrichtung geschrieben) und mit der bis zu dem Ereignis verstrichenen Arbeitszeit (= F.BEG siehe 5.2.3.). Außerdem werden an jeder Barke die Nummern der hier beginnenden Tätigkeiten geschrieben. Auf diese Weise wird das Suchen bestimmter Tätigkeiten auch in komplizierten Netzplänen erleichtert.

Die Tätigkeitsnummern werden doppelt um 0,01 inch versetzt geschrieben in einer Schrifthöhe von 5 mm, so daß selbst bei möglicherweise dicht aneinander gesetzten Beschriftungen mit Sicherheit die Tätigkeitsnummer gelesen werden kann. (Bei komplizierten Netzplänen können manche Wege dicht nebeneinander gezeichnet werden) Die Grenze der Übersichtlichkeit eines computergezeichneten Netzplanes liegt vielleicht bei NT = 200 - 300 Tätigkeiten. Bei entsprechend günstiger Benennung von Folgetätigkeiten können jedoch erheblich mehr Tätigkeiten in einem übersichtlichen Netzplan gezeichnet werden. Die Breite der Zeichnung beträgt <sup>70</sup> cm, die Länge ist von der Anzahl der Ereignisse abhängig für die jeweils ein unterschiedlicher frühester Beginn der Tätigkeiten errechnet wurde.

#### 5.2.6. Plotter-Information (siehe Abb. 14)

Eine Information über die zu plottenden Daten wird in der Ausgabeliste unter FT06F001 gedruckt. Hier erscheint zunächst der Name des Projektes gemäß 5.1.1. Dann werden mit NE die Anzahl der Ereignisse und NT die Anzahl der Tätigkeiten angegeben. Der vom PL/1 Programm angelegte Plot-Dataset wird danach ausgedruckt.  $A(n,1)$  und  $A(n,2)$  sind die Linienzüge, die den Tätigkeiten entsprechen. Die Koordinaten der Endpunkte <sup>U</sup> (entspricht der Abszisse und ist an dieser Stelle noch linear proportional der Zeit) und <sup>Z</sup> (zugehörige Ordinaten) wurden in der Plot-Routine *TERMPL* umgeformt zu X (in der oben definierten Abszissen-Einheit) und Y (eine Spreizung der Z-Werte auf den max. Zeichenbereich in Ordinatenrichtung von 70 cm). Für jeden Linienzug = Tätigkeit werden im Anschluß daran die Daten ausgedruckt:

- frühester Beginn
- Tätigkeits-Nummer
- Linienzuginformation: SHIFT, 11, 12
- Koordinaten des Anfangs- und Endpunktes der Linie
- X1, Y1, X2, Y2
- Zuständigkeitsbereich = ABT

Wenn der Linienzug kleiner als <sup>2</sup> inch wird, muß in der Zeichnung der Tätigkeitsname, der max. 20 Zeichen lang sein darf, in <sup>2</sup> Zeilen getrennt geschrieben werden. Dabei werden die ersten 8 Zeichen in die erste Zeile und die nächsten 12 Zeichen in die Fortsetzungszeile geschrieben (siehe auch Abb.  $13$ ).

5.3. Eingabebeispiel

In Abb. 8 sind die Jobkontrollkarten und Eingabekarten für ein simples Beispiel wiedergegeben. Mit PARM = 'NETZPLAN==3FACH' wird verlangt, daß die Netzplanzeichnung 3 mal angefertigt wird. Alle unter 5.2. beschriebenen Ausdrucke und die Netzplanzeichnung werden für dieses Beispiel in den Abb. 9 - 14 wiedergegeben.

Man hat die Möglichkeit, in einem Job viele Netzpläne rechnen zu lassen. Dabei werden die Karten aller Modelle untereinander gesteckt. D.h. nach der letzten Tätigkeitskarte des n-ten Modells (mit Endmarke 0; siehe 5.1.2.) muß die Projektkarte des Modells  $(n+1)$  folgen.

#### 6. Fehlermeldungen

Bis auf die Fehlermeldungen 6.3.2. und 6.4. führen alle anderen Fehlermeldungen zum Abbruch der Berechnung des jeweiligen Modells.

6.1. Formale Fehler, die während des Einlesens entdeckt und in dem Listing der Eingabekarten (siehe 5.2.1. und Abb. 9) sofort diagnostiziert werden.

I. CØNVERSIØN ERRØR IN TAETIGKEIT:

TASK (nt) <sup>=</sup> Tätigkeitsnummerj (nt <sup>=</sup> Ifd.Nr. der Tätigkeitskarten) N = Anzahl der Folgetätigkeiten auf dieser Karte FEHLER = 'Z; DIESES ZEICHEN WIRD DURCH 1 ERSETZT, DIE AUFGABE WIRD ABGEBRØCH EN

Unter CØNVERSIØN ERRØR mit dem fehlerhaften Zeichen 'Z' fallen folgende Lochungsfehler:

- a) Anstelle einer Ziffer ist irgend ein anderes Zeichen gelocht worden.
- b) Bei der Angabe Zeitdauer ist z.B. anstatt 3.2 gelocht worden: 3,2 (Dezimalkomma ist falsch).
- c) Bei nicht spaltengenauem Ablochen von Zuständigkeitsbereich und Tätigkeitsname, würde vom Programm verlangt werden, Buchstaben oder Sonderzeichen als Zahlen zu interpretieren.
- d) Wenn die letzte Tätigkeit mit der Endmarke <sup>0</sup> nicht auch als letzte Karte im Kartenstapel für ein Netzplanmodell liegt, wird die nächste Karte als Projektkarte für ein weiteres Netzplanmodell verstanden (gleichbedeutend mit dem Vergessen der Endmarke).
- e) Ähnlich wie d), wenn statt Endmarke <sup>0</sup> eine <sup>1</sup> gelocht wurde.
- f) Es sind mehr oder weniger Folgetätigkeiten auf einer Karte genannt als durch <sup>N</sup> angegeben.

II. INNERER LØØP: FOLGETAETIGKEIT nnn = TAETIGKEIT nnn, wenn irrtümlich als Folgetätigkeit die Tätigkeitsnummer angegeben würde.

111. IN ARBEIT: nnn IST VERKN. mm 2 x VERWENDET. In der Liste der N Folgetätigkeiten einer Tätigkeitskarte sind eine oder mehrere Folgetätigkeiten doppelt oder noch häufiger genannt.

IV.TAETIGKEITS NR. nn 2 x VERWENDET. Das Programm prüft beim Einlesen jeder Tätigkeitskarte, ob die jeweilige Tätigkeitsnummer von den anderen bisher eingelesenen Tätigkeitsnummern verschieden ist. Es erscheint jedoch keine Fehlermeldung, wenn gleiche Tätigkeitsnamen in verschiedenen Tätigkeitskarten verwendet werden.

V. TAETIGKEIT NR. nn WURDE NICHT ALS FØLGETAETIGKEIT GENANNT. Eine solche Meldung bedeutet, daß der Netzplan praktisch 2 Anfangstätigkeiten besitzen würde.

VI. TAETIGKEIT NR. nnn HAT KEINE FØLGETAETIGKEIT ergibt sich für N=O und ENDMARKE=1. Alle Tätigkeiten außer der Endtätigkeit (siehe 2.2.) müssen Folgetätigkeiten = Verknüpfungen haben.

VII. FØLGETAETIGKEIT: nnn VØN ARBEIT NR.: mmmm IST NICHT AUCH ALS ARBEIT DEFINIERT. (NC=n). Entweder ist die Zahl nnn falsch oder es wurde eine Tätigkeitskarte für die Tätigkeit mit der Nr. nnn vergessen. (NC ist die laufende Nr. aller bis hierher genannten Folgetätigkeiten. NC darf 1200 nicht überschreiten)

#### 6.2. Loop-Fehler

Es tritt ein Kreislauf ein, wenn bei der Verknüpfung der Tätigkeiten irgendwo eine Folgetätigkeit genannt wird, die in diesem Zweig des Netzplanes schon einmal als Folgetätigkeit genannt war.

19

VIII. LØØP IM NETZWERK MIT FØLGENDEN KNØTEN: nn1 nn2 nn3 nn4 nn5 nn3 SUCHEN SIE DIE URSACHE DES LØØPS IN DEN VERKNUEPFUNGEN, DIE NACH TAETIGKEIT: nn2 AUFTRETEN KØENNEN.

In jeder der Tätigkeitskarten - hier z.B. von nn2 bis nn5 - kann eine zum Loop führende falsche Folgetätigkeit genannt sein!

#### 6.3. Zeitfehler

I

6.3.1. Kalenderüberschreitung. Der in das Programm eingebaute Kalender berücksichtigt die Feiertage von 1967 bis 1986. Netzpläne die über den 31.12.1986 hinausgehen, können nicht berechnet werden.

IX.TAETIGKEITEN UEBER 1986

6.3.2. Endterminüberschreitung. Kann der in der Projektkarte (5.1.1.) eingegebene Endtermin nicht eingehalten werden, folgt im Anschluß an den Kalenderausdruck (5.2.2.) die Meldung:

X. ENDTERMIN KANN NICHT EINGEHALTEN WERDEN. BERECHNETER ENDTERMIN IST n. nn. mm. Vor dieser Meldung werden nocheinmal der Projekttitel und die in der Projektkarte angegebenen Daten ausgedruckt.

Im Gegensatz zu allen bisherigen Fehlermeldungen wird die weitere Berechnung des Netzplanes nicht abgebrochen, sondern es wird mit dem berechneten Endtermin weiter gerechnet.

#### 6.4. Fehler bei der Netzplanzeichnung

Wenn in dem zu berechnenden und zu zeichnenden Netzplanmodell keine der Fehler I. bis IX.diagnostiziert wurden und alle DD-Karten gemäß Abb. 8 vorliegen, wird eine Netzplanzeichnung grundsätzlich möglich sein bei der Angabe PARM = 'NETZPLAN=XFACH' auf der EXEC Karte.

Wenn dieser Parameter falsch geschrieben wird oder wenn X nicht innerhalb der Grenzen:  $0 < x < 6$  liegt erfolgt die Meldung über FT06F001:

XI. \*\*\*PARAMETERANGABE FALSCH, KEINE NETZPLANZEICHNUNG, PARAMETER MUSS LAUTEN: PARM='NETZPLAN=XFACH' 0<x<6

Die Berechnung des Netzplanes bleibt davon unbeeinflußt.

#### Literatur

 $\begin{array}{cc} \end{array}$  1  $\end{array}$ W. Gmelin Das Programmsystem TERM-1 KFK-Bericht 462 vom Augsut 1966

 $\begin{bmatrix} 2 & \mathbf{1} \end{bmatrix}$ Autorenkollektiv Handbuch der Netzplantechnik Verlag: Die Wirtschaft Berlin, 1970

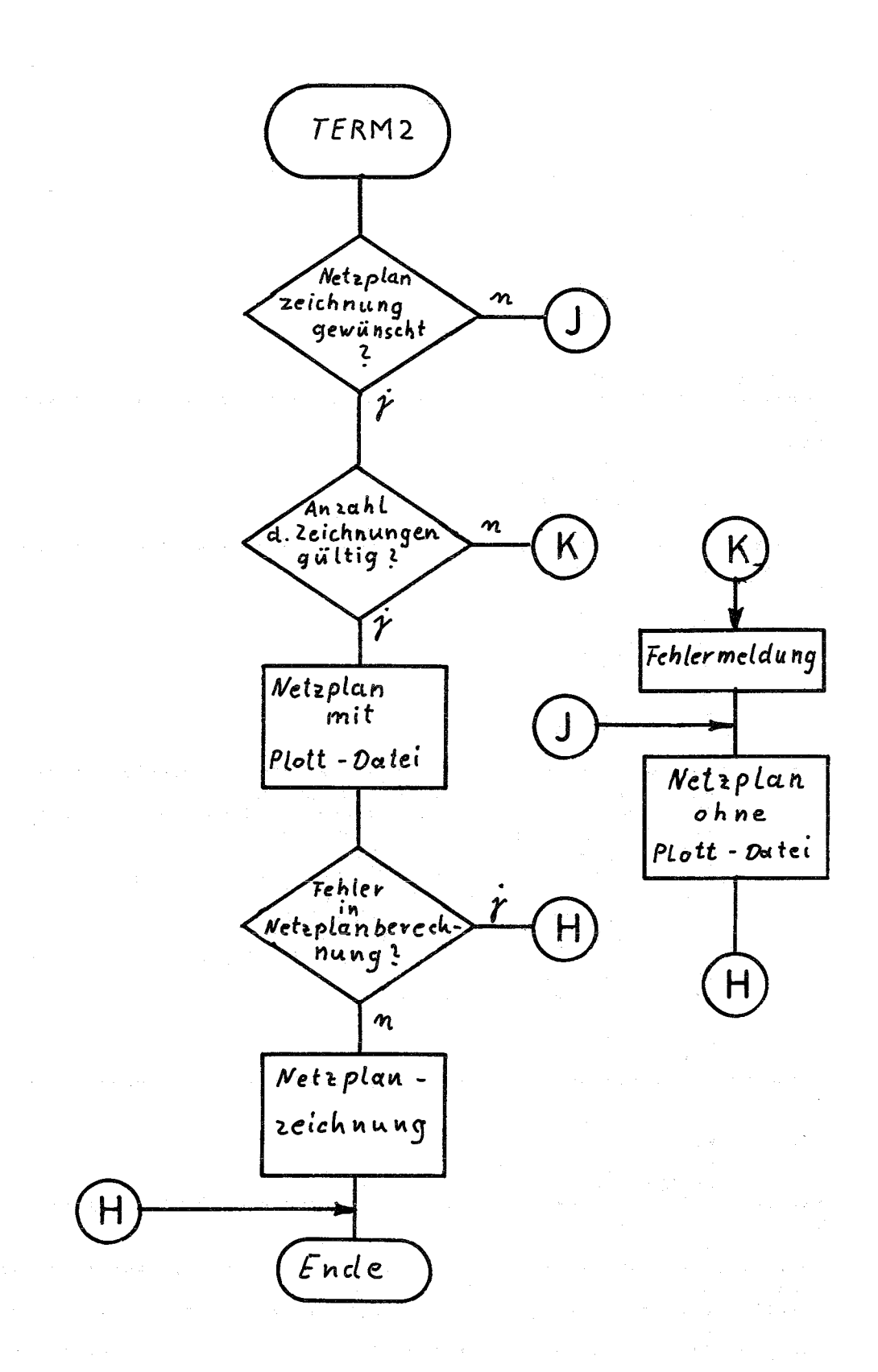

## TERM2 Programmablauf

Abb. 1

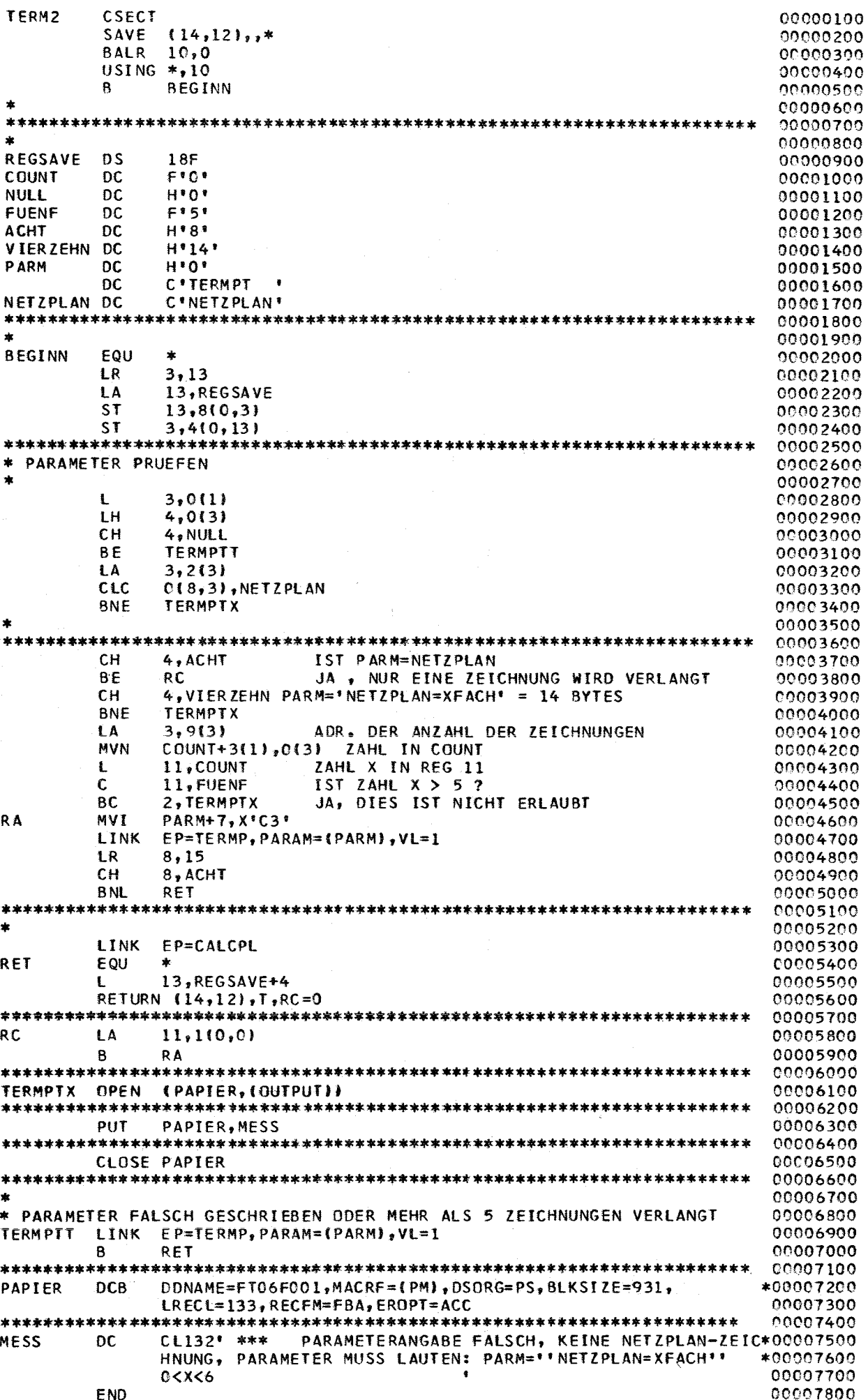

00000100 00000200 00000300 00000400 00000500 00000600 0000700 00000800 00000900 00001000 00001100 00001200 00001300 00001400 00001500 00001600 00001700 00001800 00001900 00002000 00002100 XI ENTSPRICHT DER ZEITER BEGOZIOG 00002300 00002400 00002500 00002600 00002700 00002800 00002900 (':(':003000 00003100 00003200 00003300 00003400 00003500 00003600 00003700 00003800 00003900 00004000 00004100 00004200 00004300 00004400 00004500 00004600 00004700 00004800 00004900 00(':05000 00005100 00005200 00005300 00005400 00005500 00005600 00005700 00C05800 ENTSPRICHT TITLE NE = GRAPH - NUMBER OF EVENTS ENTSPRICHT NE NUMBER OF TASKS ENTSPRICHT NT \*/ (FI\_W,F\_C\_W) BIT(8) STATIC,  $\sqrt{*}$  G\_DEF = GRAPH - DEFINITION<br>TI = GRAPH - TITLE  $=$  GRAPH  $-$  Title 2 G\_TI CHAR(52), BIN FIXEO (17,0), BIN FIXED  $(17,0)$ , TERM: PROCEDURE fINPARM) OPTIONS (MAIN); DEClARE INPARM CHAR(4), 1 VALUES BASED (P),<br>2 PARAM CHAR ( PARAM CHAR (8) ; P=ADDRfINPARM) ; DCL REND LABEL; REND=TERMPT; IF PARAM='TERMPC 'THEN REND=TERMPC; PUT FILE (SYSPRINTI EDIT ('PARAMETER=', PARAM)(PAGE,A,A); DCL  $NT = GRAP$ <br>1 G\_DEF STATIC,<br>2 G\_TI 2 G\_NE 2 G\_NT 1 COOR STATIC, /\* KOORDINATEN FUER PLOT GATA-SET 'GRAPH' : Xl ENTSPRICHT DER ZEIT 2 Xl BIN flOAT, 2 X2 BIN flOAT, 1 G\_STR STATIC, /\* STRUKTUR : A\_NI BOGEN-ANFANG BOGEN-ENDE A\_DSC BOGEN-NR = NUMERISCHER NAME DER TASK ENTSPR. TASK<br>A\_ABT FIRMA, DIE DIE TASK AUSFUEHRT ENTSPR. DEPT A\_ABT FIRMA, DIE DIE TASK AUSFUEHRT A\_DES TASK, ARBEITSBESCHREIBUNG (ALPHANUMERISCH)=DESCR<br>A\_DAU DAUER DER ARBEIT – ENTSPRICHT DUR A\_DAU DAUER DER ARBEIT<br>A\_TYPE BOGEN-TYP \*/ BOGEN-TYP \*/ 2 A\_N1 BIN FIXED (17,0),<br>2 A\_N2 BIN FIXED (17,0), 2 A\_N2 BIN fIXED 117,0), 2 A\_DSC BIN FIXED(17,0), Z A\_ABT CHARISI, 2 A\_DES CHAR(20), 2 A\_OAU BIN FlOAT, 2 A\_TYPE BIN fIXEDI15,Ol, 2 A\_SBEGIN(3) BIN FIXED(15,0),<br>D\_N (0:6) CHAR(10) STATIC INITIAL ('SONNTAG D\_N {0:6} CHAR(10) STATIC INITIAL ('SONNTAG ','MONTAG '','<br>!DIENSTAG ','MITTWOCH ','DONNERSTAG','FREITAG ','SAMSTAG ''), /\* N\_WAY ANZHL DER WEGE, AMPL=AMPLITUDE, WAY\_TB=TABELLE DER WEGE W\_ORD= WEGE-ORDNUNG =SORTIER-VEKTOR,SW ENTSPRICHT IMMER 'SWITOH',\*/<br>N\_WAY BIN FIXED(17,0) STATIC, BIN FIXED(17,0) STATIC, AMPLIIOOO) BIN FLOAT STATIC,<br>WAY TBIIOOO,2) BIN FIX BIN FIXED (17,0) STATIC, W\_ORD (1000) BIN FIXED (17,0) STATIC, PLT\_SW (1000) BIT(8) STATIC, GRAPH FILE RECORD OUTPUT SEQUENTIAL ENVIRONMENT(VI6404,64), CONSECUTIVE) : DEClARE fITlE CHARISOISTATIC, DATEI3,31 DEC FIXED (3) STATIC,PR\_SW BIT(8),W\_DAY BIT (8), TASKllOOOIDEC FIXEDIS) STATIC, OEPT (1000) CHAR (5) STATIC,<br>O DEPT (HAR(5) STATIC, O\_DEPT CHAR(5) STATIC,<br>DESCR (1000) CHAR(20) STATIC, (1000) CHAR (20)

Programm für die Netzplanberechnung Abb. 3(1)

![](_page_31_Picture_4.jpeg)

 $Abb3(2)$ 

![](_page_32_Picture_7.jpeg)

 $Abb.3(3)$ 

 $\frac{1}{2}$ 

IF TASKINT) = TLIST(J) THEN DO; 00017500 ERRCNT = ERRCNT + 1B; 00017600 PUT FILE(SYSPRINT) EDIT ('INNERER LOOP : FOLGETAETIGKEIT ', TLIST(J), 00017700  $\mathbf{F} = \mathbf{TAETIGKET} + \mathbf{y} \mathbf{TASK(NT)}) (SKIP, COLUMN(75), AF(4), A, F(4));$ 00017800 END; eeg17906 /\* ERROR TEST NR 1:CHECK WHETHER THE ELEMENTS OF THE LIST VECTOR 00018000 ARE ALL DIFFERENT. \*/ 00018100 DO K=18 TO J-18: 00018200 IF TLIST(K) = TLIST(J) THEN  $D0$ ; 00018300 ERRCNT=ERRCNT+1B; 00018400 PUT FILE(SYSPRINT) EDIT ('IN ARBEIT:', TASK(NT),' IST VERKN.', TLIST(K), 00018500 \* 2X VERWENDET.') (SKIP(3), COLUMN(80), A, F(6), A, F(6), A); 00018600 END; END; 00018700 END; 00018800 /\* ERROR TEST NR 2:TEST WHETHER THE ELEMENTS OF THE TASK VECTOR 00018900 ARE ALL DIFFERENT. \*/ 00019000  $DO$  J=18  $IO$  NT - 18: 00019100 IF TASK(J) = TASK (NT) THEN GO TO ER1; 00019200 00019300 FND: GO TO NER1; 00019400 ER1: 00019500 PUT FILE(SYSPRINT) EDIT ( 'TAETIGKEIT NR', TASK(NT), ' 2X VERWENDET. ' ) 00019600  $(SKIP(3), COLUMN(85),A, F(6), A);$ 00019700 ERRCNT=ERRCNT+18; 00019800 NER1: 00019900 END: 00020000 /\* PROCESSING. \*/ 00020100 PR:  $00020200$  $NT=NT-1B$ ; 00020300  $L_I_X=NI;$ 00020400 /\* NT:NUMBER OF TASKS OR NODES, 00020500 NC:NUMBER OF CONSTRAINTS OR ARCS, 00020600 00020700 BOTH ON THE GRAPH OF TASKS AND CONSTRAINTS. ERROR TEST NR.3: CHECK WHETHER ONLY ONE ELEMENT OF TASK 00020800 00020900 I.E. THE FIRST TASK DOES NOT BELONG TO D\_CONS.\*/  $CNT=OB;$ 00021000 DO I=1B TO NT: 00021100 TEST=TASK(I); 00021200 DO J=18 TO NC; 00021300 IF D\_CONS(J)=TEST THEN GO TO E\_SK\_1; 00021400  $END:$ 00021500 /\* NOT FOUND. \*/ 00021600 CNT=CNT+1B; ST\_DPT=ST\_DPT+1B; STACK(ST\_DPT)=I; 00021700  $E_SK_1$ : 00021800 00021900 END; /\* CONCLUSION. \*/ 00022000 IF CNT= 1B THEN DO; 00022100 F T X = STACK(ST DPT): 00022200 PUT FILE(SYSPRINT) EDIT 00022300 {'ANFANG TAETIGKEIT:', TASK(F\_T\_X))(SKIP(4), A, F(6)); 00022400  $ST\_DPT = ST\_DPT - 1B$ ; 00022500 END; 00022600 ELSE DO; 00022700 PUT FILE(SYSPRINT) EDIT ('FATAL ERROR.') 00022800 (SKIP, COLUMN(85), A); 00022900 DO I=18 TO CNT: 00023000 PUT FILE(SYSPRINT) EDIT ('TAETIGKEIT NR.', 00023100 TASK(STACK(ST\_DPT)), 00023200

 $Abb3(4)$ 

![](_page_34_Picture_5.jpeg)

Abb.3 (5)

 $END;$ 00029100 /\* CORRECT X\_CONS FOR THE LAST TASK.  $\ast$ 00029200  $X_{C}$ CONS(L<sub>-</sub>T<sub>-</sub>X,1B,1B)=NC; 00029300  $X$  CONS(L  $T$   $X$ , 10B, 1B) = NC-1B; 00029400 PUT FILE(SYSPRINT) EDIT (NT.' TAETIGKEITEN ODER KNOTEN UND') 00029500  $(SKIP(3), F(6), A);$ 00029600 PUT FILE(SYSPRINT) EDIT( NC,' VERKNUEPFUNGEN ODER KANTEN ') 00029700  $(SKIP, F(6), A);$ 00029800 PUT FILE(SYSPRINT) EDIT(' IN EINGABE GRAPH.')(SKIP,COLUMN(24),A); 00029900 PUT FILE(SYSPRINT) PAGE; 00030000 NRT=NT; 00030100 ERROR TEST NR.5: CHECK WHETHER THE GRAPH TASKINODES)  $\overline{I}$ 00030200 AND CONSTRAINTS ( ARCS) IS CONNECTED AND HAS 00030300  $*1$ 00030400 NO. CIRCUITS. /\* INITIALIZATION OF THE ARC MARKS.  $*1$ 00030500 DO I=1B TO NC; ARC\_M(I) = '10000000'B; END; 00030600  $\overline{I^*}$ INITIALIZE STACK DEPTH \*/ 00030700 ST DPT=0B: 00030800 /\* SELECT THE FIRST NODE \*/ 00030900  $I = F_T X;$ 00031000 00031100 G A11: /\* STORE IN STACK AND STORE STACK DEPTH AS LEVEL FOR THE NODE.\*/ 00031200 ST\_DPT=ST\_DPT+1B; STACK(ST\_DPT)=I; LEVEL(I)=ST\_DPT; 00031300 /\* DOES TASK(I) HAVE A SUCCESSOR THRU A NOT YET 00031400 MARKED ARC.  $\star$ 00031500 00031600  $G$ <sup>12:</sup> DO J=X\_CONS(I,18,18) TO X\_CONS(I,108,18); 00031700 IF ARC\_M(J)THEN DO; 00031800 /\* FOUND: MARK THE ARC AND SELECT THE SUCCESSOR\*/ 00031900 ARC\_M(J)='00000000'B; 00032000  $I = CONSTR(J, 1B);$ 00032100 /\* CIRCUIT TEST \*/ 00032200 DO K=108 TO ST DPT-18; 00032300 IF I=STACK(K) THEN DO; 00032400 ERRCNT=ERRCNT+1B; 00032500 PUT FILE(SYSPRINT) EDIT ('LOOP IM NETZWERK MIT FOLGENDEN KNOTEN:') 00032600 (SKIP(2), COLUMN(85), A); 00032700 PUT FILE(SYSPRINT) SKIP(2); 00032800  $00$  J =18 TO ST\_DPT; 00032900 00033000 PUT FILE(SYSPRINT) EDIT (TASK(STACK(J)))(F(8)); 00033100  $FMD:$ PUT FILE(SYSPRINT) EDIT (TASK(I),' SUCHEN SIE DIE URSACHE DES LOOPS 00033200 IN DEN VERKNUEPFUNGEN, DIE NACH TAETIGKEIT : ", TASK(STACK(K-1B)), 00033300 AUFTRETEN KOENNEN') 00033400  $tF(10), SKIP, A, F(5), A);$ 00033500  $I=STACK(SI_DPT);$  GO TO  $G_A12;$ 00033600 END; END; 00033700 GOTO  $G_A$ 11; 00033800 END; 00033900 00034000 /\* THE ARC WAS ALREADY MARKED \*/ END; 00034100 00034200  $\overline{I}$ CHECK **CONNECTIVITY**  $*1$ CO\_CK: 00034300 00034400 IF ST DPT  $>$  1B THEN DC; /\* SEEK IN THE STACK \*/ 00034500 ST\_DPT=ST\_DPT-1B; I=STACK(ST\_DPT); 00034600 GO TO G\_A12; 00034700 00034800 END;

 $Abb.3(6)$ 

00034900 IF ERRCNT > 0B THEN DO; GET FILE (SYSIN) SKIP; GO TO NEXT; END; 00035000  $1*$ TASK ORDERING.  $\star$ / DO I=18 TO NT ; T\_ORD (I) = I; END; 00035100 00035200  $1*$ BUBBLE SORT.  $*<sub>I</sub>$ 00035300 DO I=18 TO NT-18; /\*1\*/ DO K=NT-1B BY -1B TO I; /\*2\*/ 00035400 IF LEVEL(T\_ORD(K))< LEVEL(T\_ORD(K+1)) THEN GO TO E\_B1; 00035500 IF LEVEL(T\_ORD(K))= LEVEL(T\_ORD(K+1)) THEN DO; /\*3\*/ 00035600 IF DURIT\_ORDIK))  $\bar{y} = 0$ URIT\_ORDIK+1B)) THEN 00035700 GO TO E B1; 00035800  $END: 7*3*7$ 00035900 00036000 /\*EXCHANGE.\*/ 00036100 JJ=T\_ORD(K); T\_ORD(K)=T\_ORD(K+1B); T\_ORD(K+1B)= JJ; 00036200  $E_81:$ 00036300  $END$ ; /\*2\*/ 00036400 END: /\*1\*/ 00036500 /\* ANCESTOR VECTOR \*/ 00036600 II=08; X\_CONS(18, 18, 108)=18; DO T\_X=1B TO NT; /\*1\*/ 00036700 IF  $T_X > 18$  THEN X\_CONS(T\_X, 18, 108)=X\_CONS(T\_X-18, 108, 108)+18; 00036800  $x_{c}$ CONS(T\_X,10B,10B)= $x_{c}$ CONS(T\_X,1B,10B)-1B; 00036900 00037000 DO J=18 TO NC; /\*2\*/ 00037100 IF CONSTR(J.1B)=T X THEN DO;  $1*3*1$ 00037200 DO K=1B TO NT; /\*4\*/ IF J >= X\_CONS(K, 1B,1B) THEN DO; /\*5\*/ 00037300 IF  $J \leq X_CONS(K, 108, 18)$  THEN GO TO A\_S; 00037400 00037500  $END; 1*5*1$ 00037600  $END; 1*4*1$ 00037700  $A_S$ : 00037800  $II=II+1B;$ 00037900 CONSTR $(II, 10B) = K;$ 00038000  $X_{c}$ CONS(T\_X,1CB,1OB)=II; 00038100  $END; I*3*I$ 00038200  $END: 1*2*1$ 00038300  $END$ ; /\*  $1*/$ 00038400 D SLK =VF.PFZ,  $SLACK=F, PFZ, I_SLK = T, PFZ,$  $/$ \* F.BEG=T11, TS. END=T22  $FS$ .  $END=$ 00038500 00038600  $VF.PFZ=T.PFZ/ N<sub>F</sub>$ N= NUMBER OF ARCS IN A WAY..... \*1 00038700 /\* INITIALIZATION.  $\pm$  / 00038800  $1*1*1$ DO T\_X=1B TO NT; 00038900 TIME $(T_1X, 1B, 1B)=0;$ 00039000  $TIME(T_X, 10B, 1B) = DUR(T_X);$ 00039100 END;  $7*1*/$ 00039200 /\* FORWARD EVENT SCAN.  $*1$ 00039300  $I$  SW=\*10000000\*B; 00039400  $/$ \*  $FORD$ .  $**l*$ 00039500 DO ITER=1B BY 1B WHILE(I\_SW);  $7*1*1$ 00039600  $I$ \_SW=\*COOOOOOO\*B; 00039700 TAKE THE CONSTRAINTS INTO ACCOUNT.  $\ast$  /  $/$ \* 00039800 DO I=18 TO NT;  $1*2*1$ 00039900  $T_X = T_0RO(1);$ 00040000  $T1 = TIME(T_X, 1B, 1B);$ 00040100  $M$ \_SW='00000000'B; 00040200 DO K= X\_CONS(T\_X,1B,10B) TO X\_CONS(T\_X,10B,10B);  $1*3*1$ 00040300  $J = CONSTRK, 10B$ ; 00040400 /\* J IS AN ANCESTOR.  $*1$ 00040500  $N$  T=TIME(J,10B, 18); 00040600 IF  $N_T > 11$  THEN DO;  $1*4*1$ 

### $Abb.3(7)$

![](_page_37_Picture_5.jpeg)

 $\mathsf{Abb.3}(8)$ 

![](_page_38_Picture_5.jpeg)

Abb. 3(9)

00052300  $END; 1*1*1$ 00052400  $T_X1 = T_0RD(121);$ 00052500 DO J=J1 TO I12; /\*1\*/ 00052600 J AND I21 ARE THEY RELATED  $*$ /  $J^*$ 00052700  $I_X = I_0 \text{RD}(J);$ 00052800 DO  $JJ=X_CONS(T_X,1,1)$  TO  $X_CONS(T_X,2,1);$  $1*2*1$ 00052900 IF CONSTR(JJ,1) =  $T_1 \times 1$  Then GO TO W6; 00053000 END; /\*2\*/ 00053100  $END;$ /\*1\*/ 00053200  $I22=I22T;$ 00053300 /\* ONE WAY HAS BEEN FOUND.  $*1$ 00053400  $W_H$ 00053500 N\_WAY=N\_WAY+1B;WAY\_TB(N\_WAY,1B)=ST\_DPT+1B; /\*ORDINATES.\*/ /\* INCIDENCE ON  $D$ \_SLK. \*/ 00053600 00053700  $JJ = I22 - I21 + I8$ ; 00053800 DO KK=I21 TO I22; 00053900  $T_X = T_0RDI(KK);$ 00054000 WAY\_LE(T\_X)=JJ; WAY\_RK(T\_X)=KK-I21; 00054100 ST DPT=ST\_DPT+1B; STACK(ST\_DPT)=T\_X; /\* THESE FOR THE ORDINATES. \*/ 00054200 END; 00054300 /\* END OF WAY.  $*<sub>I</sub>$ 00054400 WAY\_TB(N\_WAY, 10B)=ST\_DPT; 00054500 T X=STACK(WAY\_TB(N\_WAY,10B)); 00054600 AMPL(N\_WAY)=TIME(T\_X,10B,1B)+SLACK(T\_X) -00054700 TIME(STACK(WAY\_TB(N\_WAY,1B)),1B,1B); IF T\_SLK(T\_X) = 0 THEN AMPL(N\_WAY)= - AMPL(N\_WAY); 00054800 00054900  $122 = 122 + 18;$ IF I22 <= I12 THEN GO TO W1; 00055000 W91: I11= I12+1B; IF I11 <= NT THEN GO TO W90; GO TO W\_END; 00055100 00055200 W4: DO K= J-1B BY -1B TO I22T+1B; 00055300  $JJ = T_0RD(K)$ ;  $T_0RD(K) = T_0RD(K+1B)$ ;  $T_0RD(K+1B) = JJ$ ; 00055400 END; 00055500 GO TO W8; 00055600 W6: DO K= J-1B BY -1B TO 121; 00055700  $JJ=T_ORD(K)$ ;  $T_ORD(K)=T_ORD(K+1B)$ ;  $T_ORD(K+1B)=JJ$ ; 00055800 END; 00055900  $W8:$ 00056000 I22T=I22T+1B; GO TO W2; 00056100 W\_END: COMPUTATION OF THE DISTRIBUTED SLACKS. 00056200  $\prime^*$ 00056300 DO I=18 TO NT; 00056400 IF T\_SLK(I) = 0 THEN D\_SLK(I)=0; ELSE D\_SLK(I)=FLOAT(I\_SLK(I))/FLOAT(WAY\_LE(I)); 00056500 00056600 END: 00056700 /\*CALENDAR PREPARATION \*/ 00056800 TDAY(18)=1; TDAY(108)=1; TDAY(118)=68;DOW=1; 00056900  $N$ <sup>DAY</sup> = CEIL(END<sup>1</sup> \*5+1); PR\_SW='10000000'B; 00057000  $W_$  DAY='00000000'B;  $I = OB;$ PUT FILE (SYSPRINT) PAGE; 00057100 00057200 PUT SKIP DATA(N\_DAY); 00057300  $11=08;$ 00057400  $12=1;$ 00057500 **WORK T:** 00057600  $I = OB$ ; 00057700 /\* IS IT A WORKING DAY  $*1$ 00057800 /\* IS IT A WEEK END  $*1$ 00057900 IF DOW=0B | DOW= 110B THEN GO TO SLEEP; 00058000 /\* IS IT A 1 OR 6 JANUARY \*/

 $Abb3(10)$ 

IF TDAY(10B)=1 & ( TDAY(1B)=1 | TDAY(1B)=6 ) THEN GO TO SLEEP;<br>
/\* IS IT A FIRST MAY +/ 00058100 *1\** IS IT A FIRST MAY *\*1* 00058200 IF TDAY(1B)=1 & TDAY(1GB)=5 THEN GO TO SLEEP;<br>  $\frac{1}{2}$  is it christmas \*/ 00058300 *1\** IS IT CHRISTMAS *\*1* 00058400 IF TDAY(10B)=12 & TDAY(1B) >= 24 THEN GO TO SLEEP;<br>
/\* MOBILE DAYS \*/ 00058500 *1\** MOBILE DAYS *\*1* 00058600  $JJ = TDAY(118) - 67;$ 00058700 IF TDAY(108)  $\leq$  3 | TDAY(108)  $>$  4 THEN GO TO NOOS;<br>IF TOAY(18) = M DAY(JJ; 18) & TDAY(108) = M DAY(J 00058800  $TOAY(1B) = MDAY(JJ, 1B)$  & TOAY(10B) =M\_DAY(JJ, 10B) THEN 00058900 GO TO SLEEP; 00059000 IF  $M_DAY(JJ,10B) = 3$  THEN GO TO MARCH; 00059100 ELSE 00; 00059200 IF  $M_DAY(JJ,1B) \geq 4$  THEN DO; 00059300 MARCH: IF TDAY(1B) + 3 = M\_DAY(JJ,1B) & 00059400  $TDAY(10B) = M_DAY(JJ,10B)$  THEN GO TO SLEEP; 00059500 00059600 END; 00059700 El SE 00; IF TDAY(1B) - 28 = M\_DAY(JJ,1B) & TDAY(10B) = 3 THEN GO TO SLEEP; 00059800 END; 00059900 END; 00060000 NOOS: 00060100 IF  $TDAY(1B) = M_DAY(JJ, 11B)$  &  $TDAY(10B) = M_DAY(JJ, 100B)$  Then 00060200 GO TO SlEEP; 00060300 IF TDAY(1B) = M\_DAY(JJ,101B) & TDAY(10B) = M\_DAY(JJ,110B) THEN 00('60400 GO TO SlEEP; 00060500 I\*WORKING OAV\*I 00060600  $IW=18;$ <br>CAL(I,\*)=TDAY; ('\0060700 W\_DAY='10000000'B; 00()60800  $I=1+1B;$ 00060900 IF 1=2000 THEN I=OB; 00061000 SlEEP: 00061100 IF  $TDAY(11B) > 86$  THEN  $DO:$ 00061200 PUT FILE (SYSPRINT) EDIT('TAETIGKEITEN UEBER 1986, HIERFUER MUESSEN IM 000061300 üEllPROGRAMM DIE ENTSPRECHENDEN MOBILEN fEIERTAGE EINGEGEBEN WERDEN') 00061400 (SKIP(2),AJ; 00061500 GET FILE (SYSIN) SKIP; GO TO NEXT; END; 00061600 IF PR\_SW THEN 00; 00061700 IF TOAVfllB)=OATE(lB,11B) THEN 00; 00061800 IF TDAY(10B)=DATE(1B,10B) THEN  $D0$ ; 00061900 IF TOAY(lB)=OATE(lB,lB) THEN 00; 00062000 00062100 11=1B; I=OB; PR\_SW=·OOOOOOOO'B; IF W\_DAV THEN 00; CAl(!,\*J=TDAY;I=lB; END; 00062200 PUT FILE (SYSPRINT) SKIP EDIT (I1,W(IW),I,D\_N(DOW),TOAY,I2,DOW) 00062300  $(F(10), X(1), A, F(10), X(1), A, 3, F(4), F(5), F(2));$ 00062400 END; END; END; 0('062500 END; 00062600 ELSE Da; 00062700 IF I> N\_DAY THEN GO TO F\_CAL; 0[062800 PUT FILE (SYSPRINT) SKIP EDIT (I1, W(IW), I, D\_NIOOW), TDAY, I2) 00062900  ${F(10)}, X(1), A, F(10), X(1), A, 3, F(4), F(5)$ ; END; 00063000 11=1 1+IB; 00063100  $I2=I2+1:$ 00063200 IF TOAY(1B)  $\leq$  28 THEN NEXT\_D: TOAY(1B)=TOAY(1B)+1; 00063300 ELSE 00; *1\*2-2\*1* 00063400 IF TDAY(10B)=2  $\epsilon$  MOD(TDAY(11B),4)=0 THEN 00063500 L\_MN=M\_lEN(TOAV(lOBJ,10B); 00063600 ELSE 00063700 L\_MN=M\_LEN(TDAY(10B),1B); 00063800

Abb.3(11)

IF TDAY(18) < L\_MN THEN GO TO NEXT\_D;<br>IF TDAY(108)=12 THEN DO; /\*3-1:NEW YEAR\*/ 00063900 00064000 TDAY(10B)=1;TDAY(11B)=TDAY(11B)+1; 00064100  $I$   $2=1:$ 00064200  $END$ ;/\*3-1\*/ 00064300 **ELSE** 00064400  $TDAY(10B)=TDAY(10B)+1;$ 00064500  $TDAY(1B)=1$ ; 00064600 END;  $1*2-2*1$ 00064700 /\* DOW: DAY OF THE WEEK. O FOR SUNDAY, 00064800 1 FOR MONDAY. 00064900 00065000 2 FOR TUESDAY. 3 FOR WEDNESDAY, 00065100 4 FOR THURSDAY, 00065200 5 FOR FRIDAY AND 00065300 00065400 6 FOR SATURDAY. \* / /\* DOW UPDATING\*/ 00065500 DOW=DOW+1B; IF DOW=111B THEN DOW=0; 00065600 GO TO WORK\_T; 00065700  $F\_CAL:$ 00065800  $\overline{1}$ GENERAL OUTPUT LISTING. \*/ 00065900 CALL DA\_COMIE\_DA, END\_T); 00066000 IF DATE(2,11B) = 0 | DATE(2,11B)> E\_DA(11B) THEN GO TO KALEND; 00066100 IF DATE(2,11B) = E\_DA(11B) THEN DO; 00066200 IF. DATE(2,108) > E\_DA(10B) THEN GO TO KALEND; 00066300 IF DATE(2,10B)  $= E_D A (10B)$  THEN  $D0;$ 00066400 IF DATE(2, 18) >=  $E$ DA(18) THEN GO TO KALEND; 00066500 END; END; 00066600 00066800 PUT FILE (SYSPRINT) EDIT 00066900 (TITLE, 'START.', DATE(1,\*), 'ENDE.', DATE(2,\*), 'REPORT.', DATE(3,\*), 00067000 **\*ENDTERMIN KANN NICHT EINGEHALTEN WERDEN.7)** 00067100  $(SKIP(2), A, 3, (A, P'ZZ', 2, P', ZZ', X(10))$ , SKIP(2), A); 00067200 DO I=1B TO 11B; DATE(2, I)=E\_DA(I); END; 00067300 PUT FILE (SYSPRINT) EDIT ('BERECHNETER ENDTERMIN IST: ',DATE(2,\*)) 00067400  $(SKIP(1), A, P<sup>T</sup>ZZ<sup>T</sup>, 2 P<sup>T</sup>, ZZ<sup>T</sup>)$ ; 00067500 00067700 GO TO WEITER; 00067800 **KALEND:** 00067900 DO 1=1B TO 11B; DATE(2,1)=E\_DA(1);END; 00068000 PUT FILE (SYSPRINT) EDIT ('KEINE FEHLER GEFUNDEN.')(SKIP(3),A); 00068100 WEITER: 00068200 PAGE=0;CNT=0B; 0068300 DO KK =18 TO NT;  $T_X = T_0 \text{R} D(KK);$ 00068400 IF CNT=0B THEN DO;  $\prime$ \* **HEADER** 00068500  $\ast f$ PAGE=PAGE+1;CNT=110010B; 00068600 PUT FILE (SYSPRINT) EDIT 00068700 ('PROJEKT.', TITLE, '-SORT. NACH SL.+R.-'') (PAGE, A, A, COLUMN(89), A); 00068800 PUT FILE (SYSPRINT) EDIT 00068900  $( ' \text{START}, ' , \text{DATE1}, *)$ ,'ENDE.',DATE $(2, *)$ ,'REPORT.',DATE $(3, *)$ ,'SEITE.',PAGE)00069000 (SKIP(2),3 (A, P'ZZ',2 P'.ZZ',X(10)),COLUMN(102),A, F(3)); 00069100 PUT FILE (SYSPRINT) EDIT 00069200 ('NR.','ABT.','TAETIGKEIT','DAUER','F.BEG.','ASP.END','FS.END','T.PFZ', 00069300 "F.PFZ', 'NR/WEG', 'VT.PFZ', 'FR.BEG.', 'ASP. END', 'SP. END') 00069400 (SKIP(3), COLUMN(2), A, COLUMN(6), A, COLUMN(16), A, COLUMN(35), A, 00069500 COLUMN(42), A, COLUMN(49), A, COLUMN(58), A, COLUMN(67), A, 00069600

Abb. 3(12)

![](_page_42_Picture_4.jpeg)

Abb. 3(13)

![](_page_43_Picture_5.jpeg)

Abb. 3(14)

00081300  $END; 1*1*/$ 00081400 **POINT 3 :**  $\prime\star$  $\star$ DO I=18 TO NE; PLT\_SW="00000000"B; END; 00081500 00081600 FI\_W='11111111'B; 00081700 DO I=18 TO N\_WAY; 00081800  $KK=W_ORD(I);$ I11=WAY\_TB(KK,1B);I12=WAY\_TB(KK,10B); 00081900 /\* CHECK WHETHER THIS WAY IS A CRITICAL ONE. 00082000 00082100  $T$  SLK(STACK(I11)) = 0 & FI\_W THEN DO; ΤF 00082200 F\_C\_W='11111111'B; FI\_W='00000000'B; 00082300 END; 00082400 ELSE F\_C\_W='00000000'B; 00082500 DO ST\_DPT= I11 TO I12; 00082600 T\_X=STACK(ST\_DPT); 00082700 CALL DA\_COM(P\_DA2, DECIMAL(TIME(T\_X, 1B, 1B), 7, 3)); 00082800  $II=EV_ARC(1,X,IB);$ 00082900  $JJ=E$ V\_ARC(T\_X,10B); 00083000  $G_STR.A_N1=II;$ 00083100  $G_STR.A_N2=JJ;$  $00083200$  $G_STR$ .  $A_DSC = BINARYTRASK(T_X), 31, 0$ ; 00083300 STR.A\_ABT=DEPT(T\_X);  $G_{-}$  $G_STR.A_DES = DESCR(T_ X);$ 00083400 00083500  $\texttt{STR.A}$  DAU=DUR(T\_X); G 00083600 IF  $111 = 112$  THEN G\_STR.A\_TYPE= 1; ELSE G\_STR.A\_TYPE =  $0$ ; 00083700 G\_STR.A\_SBEGIN=P\_DA2; 00083800 WRITE FILE(GRAPH) FROM (G\_STR); 00083900 /\* ORDINATES.\*/ 00084000 IF PLT\_SW(II) THEN GO TO PLT1; EV\_Y(II)=FLOAT(KK);PLT\_SW(II)='11111111'B; 00084100 00084200 PLI1:IF PLI\_SW(JJ) THEN GO TO PLT2; 00084300 EV\_Y(JJ)=FLOAT(KK); PLT\_SW(JJ)='11111111'B; 06084400 THEN DO; EV\_Y(II), EV\_Y(JJ)=0; END; PLT2:IF F C W 00084500 END; 00084600 END; 00084700 DO I=18 TO NE; 00084800  $COOR$ .X1=EV\_X(I); 00084900  $COOR$ .  $X2=EV_Y(1);$ 00085000 WRITE FILE(GRAPH) FROM (COOR  $\rightarrow$ : 00085100 END; 00085200  $/$ \* THE END  $\ast$ / 00085300 DA\_COM: PROC(Y,X); 00085400 DCL 00085500 XX DEC FIXED $(5,1)$ , 00085600 DEC FIXED  $(3)$  $Y(3)$ 00085700 DEC FIXED  $(7,3)$ ; X 00085800 X X=5\*X; 00085900  $JJ=R$  OUND ( $XX$ , O); 00086000  $D0$  J=18 TO 11B;  $Y(J) = CAL(JJ, J);$ FND: 00086100 END DA\_COM; 00086200 TERMPT: 00086300 GET FILE(SYSIN) SKIP; GO TO NEXT; 00086400 FIN: 00086500 TF. PLOT SW THEN DO: \*\*\*\*\*\*\*\*\*\*\*\*\*\*\*\*\*\*\*\*\*\*\*\*\*\*!!(PAGE,A); 00086700 \*\*\*\*\*\*\*\*\*\*\*\*\*\*\*\*\*\*\*\*\*\*\*\* PUT FILE (SYSPRINT) EDIT ("WEGEN FEHLERHAFTER EINGABE WIRD KEINE ZEICHNU00086800 00086900 NG VERSUCHT' ISKIP(3),A); 00087100 \*\*\*\*\*\*\*\* 00087200 SIGNAL ERROR; 00087300 **FND:** 00087400 END TERM ;

Abb. 3 (15)

![](_page_45_Picture_4.jpeg)

# CALCPL Abb. 4

![](_page_46_Picture_60.jpeg)

 $\mathcal{L}^{\mathcal{L}}_{\mathcal{L}}(\mathcal{L}^{\mathcal{L}}_{\mathcal{L}}(\mathcal{L}^{\mathcal{L}}_{\mathcal{L}})) = \mathcal{L}^{\mathcal{L}}_{\mathcal{L}}(\mathcal{L}^{\mathcal{L}}_{\mathcal{L}}(\mathcal{L}^{\mathcal{L}}_{\mathcal{L}})) = \mathcal{L}^{\mathcal{L}}_{\mathcal{L}}(\mathcal{L}^{\mathcal{L}}_{\mathcal{L}}(\mathcal{L}^{\mathcal{L}}_{\mathcal{L}})) = \mathcal{L}^{\mathcal{L}}_{\mathcal{L}}(\mathcal{L}^{\mathcal{L}}_{$ 

### CALCIN Abb. 5(1)

and the street of the control of

**这种是不能的。"** 

 $\label{eq:2.1} \mathcal{A}_{\mathcal{A}} = \mathcal{A}_{\mathcal{A}} \mathcal{A}_{\mathcal{A}} = \mathcal{A}_{\mathcal{A}} \mathcal{A}_{\mathcal{A}} = \mathcal{A}_{\mathcal{A}} \mathcal{A}_{\mathcal{A}} \mathcal{A}_{\mathcal{A}} = \mathcal{A}_{\mathcal{A}} \mathcal{A}_{\mathcal{A}} = \mathcal{A}_{\mathcal{A}} \mathcal{A}_{\mathcal{A}} = \mathcal{A}_{\mathcal{A}} \mathcal{A}_{\mathcal{A}}$ 

 $\sim$ 

consultation of the

in Santan

 $\mathcal{L}_{\mathbf{A}}(\mathbf{S})$  and  $\mathcal{L}_{\mathbf{A}}(\mathbf{S})$ 

 $\sim$   $\sim$ 

 $\label{eq:2.1} \frac{1}{2}\sum_{i=1}^n\frac{1}{2}\sum_{i=1}^n\frac{1}{2}\sum_{i=1}^n\frac{1}{2}\sum_{i=1}^n\frac{1}{2}\sum_{i=1}^n\frac{1}{2}\sum_{i=1}^n\frac{1}{2}\sum_{i=1}^n\frac{1}{2}\sum_{i=1}^n\frac{1}{2}\sum_{i=1}^n\frac{1}{2}\sum_{i=1}^n\frac{1}{2}\sum_{i=1}^n\frac{1}{2}\sum_{i=1}^n\frac{1}{2}\sum_{i=1}^n\frac{1}{2}\sum_{i=1}^n\$ 

and the second second second second process that the contract of the second second second second second second

 $\chi_{\rm{max}}$  ,  $\chi_{\rm{max}}$ 

 $\mathcal{L}^{\mathcal{L}}(\mathcal{L}^{\mathcal{L}})$  and  $\mathcal{L}^{\mathcal{L}}(\mathcal{L}^{\mathcal{L}})$  are the functions of the following  $\mathcal{L}^{\mathcal{L}}(\mathcal{L}^{\mathcal{L}})$ 

 $\sim$ 

 $\frac{1}{\sqrt{2}}$ 

\*\*\* \* JOBNAME IN OIE 8 BYTES DES 1. ARGUMENTES MOVEN MVC OI8,Z),OI5) \*\*\* \*\*\*\*\*\*\*\*\*\*\*\*\*\*\*\*\*\*\*\*\*\*\*\*\*\*\*\*\*\*\*\*\*\*\*\*\*\*\*\*\*\*\*\*\*\*\*\*\*\*\*\*\*\*\*\*\*\*\*\*\*\*\*\*\*\*\*\*\* \* IN REG O STEHT DIE UHRZEIT IN GEPACKTER FORM HHMMSSZH \*\*\* \*\*\*\*\*\*\*\*\*\*\*\*\*\*\*\*\*\*\*\*\*\*\*\*\*\*\*\*\*\*\*\*\*\*\*\*\*\*\*\*\*\*\*\*\*\*\*\*\*\*\*\*\*\*\*\*\*\*\*\*\*\*\*\*\*\*\*\*\*\*\* \*\*\* UHRZEIT UND DATUM \* TIME OEC \*\*\*\*\*\*\*\*\*\*\*\*\*\*\*\*\*\*\*\*\*\*\*\*\*\*\*\*\*\*\*\*\*\*\*\*\*\*\*\*\*\*\*\*\*\*\*\*\*\*\*\*\*\*\*\*\*\*\*\*\*\*\*\*\*\*\*\*\* \*\* IN REG 1 STEHT DAS DATUM IN GEPACKTER FORM MIT 'C' AM ENDE ZUM ENTPACKEN OOYYODDC \* oe000100 OD000200 000003CO 00000400 000(0500 00000600 00000700 00000800 00000900 00001000 00001100 000012CO 00001300 00001400 00001500 00001600 00001100 00001800 00001900 00002000 00002100 00002200 \*\*\*\*\*\*\*\*\*\*\*\*\*\*\*\*\*\*\*\*\*.\*\*\*\*\*\*\*\*\*\*\*\*\*\*\*\*\*\*\*\*\*\*\*\*\*\*\*\*\*\*\*\*\*\*\*\*\*\*\*\*\*\*\*\*\*\*\*\*\* OD002300 00002400 00002500 00002600 00002100 000028CO 00002900 00003000 00003100 00003200 00003300 00003400 00003500 00003600 0(\003700 00003800 00003900 *00004000* 00004100 00004200 00004300 00004400 00004500 0(')004600 00004100 00004800 00004900 00005000 00005100 00005200 orC05300 00005400 00005500 00(05600 00005700 00005800 1~DAT OATUM+1015J,DAT+1(3) OATUM(3),OATUM+12 OATUM+3( 7) ,TAG sr UNPK MVC MVC \*\*\* \*\*\*\*\*\*\*\*\*\*\*\*\*\*\*\*\*\*\*\*\*\*\*\*\*\*\*\*\*\*\*\*\*\*\*\*\*\*\*\*\*\*\*\*\*\*\*\*\*\*\*\*\*\*\*\*\*\*\*\*\*\*\*\*\*\*\*\*\* \*\*\* \* ADRESSE DER ARGUMENTE JOBNAM UNO JCATUM IN REG 2 U. 3 \*\*\* lM 2,3,0(4) \*\*\*\*\*\*\*\*\*\*\*\*\*\*\*\*\*\*\*\*\*\*\*\*\*\*\*\*\*\*\*\*\*\*\*\*\*\*\*\*\*\*\*\*\*\*\*\*\*\*\*\*\*\*\*\*\*\*\*\*\*\*\*\*\*\*\*\*\* JOBNAME AUS TIOT FISCHEN, ADR. DES JOBNAMENS STEHT IN JOBNAME EXTRACT JOBNAME,'S', FIELDS=(TIOT) l 5,JOBNAME JOBN CSECT \*\*\*\*\*\*\*\*\*\*\*\*\*\*\*\*\*\*\*\*\*\*\*\*\*\*\*\*\*\*\*\*\*\*\*\*\*\*\*\*\*\*\*\*\*\*\*\*\*\*\*\*\*\*\*\*\*\*\*\*\*\*\*\*\*\*\*\*\*\* \*<br>\* SUBROUTINE JOBN (JOBNAM,JDATUM)<br>\* DIESES PROGRAMM UEBERGIBT IM AR \* DIESES PROGRAMM UEBERGIBT IM ARGUMENT JOBNAM DEN JOBNAMEN UND IM<br>\* ARGUMENT JOATUM -DAS DATUM UND DIE UHRZEIT DES JOBS \* ARGUMENT JDATUM DAS DATUM UND DIE UHRZEIT DES JOBS<br>\* JOBNAM BENOETIGT 8 BYTES<br>\* JOBNAM BENOETIGT 20 BYTES JOBNAM BENDETIGT 8 BYTES JOßNAM BENOETIGT 20 BYTES ... \*\*\*\*\*\*\*\*\*\*\*\*\*\*\*\*\*\*\*\*\*\*\*\*\*\*\*\*\*\*\*\*\*\*\*\*\*\*\*\*\*\*\*\*\*\*\*\*\*\*\*\*\*\*\*\*\*\*\*\*\*\*\*\*\*\*\*\*\*\*\*  $SAVE = {14,12},,*$ <br> $IR = 3,13$ LR  $3,13$ <br>LA  $13, P$ LA 13,PlSAVE-JOBN(15t USING PlSAVE,13 B BEGINN<br>\*\*\*\*\*\*\*\*\*\*\*\*\*\*\*\*\*\* \*\*\*\*\*\*\*\*\*\*\*\*\*\*\*\*\*\*\*\*\*\*\*\*\*\*\*\*\*.\*\*\*\*\*\*\*\*\*\*\*\*\*\*\*\*\*\*\*\*\*\*\*\*\*\*\*\*\*\*\*\*\*\*\*\*\*\*\*\*\* PLSAVE JOBNAME DC D'O'<br>DATUM DC 5F'O DATUM DC 5F\*0\*<br>DAT DC F\*0\*  $F$ <sup>10'</sup> \*\*\* BEGINN EQU \* LR  $4,1$ <br>ST  $13,8(0,3)$ FOREWARD POINTER ST 3,4(0,13) BACKWARD POINTER

**zu CALCIN** Abb.5 **(2)**

![](_page_48_Picture_5.jpeg)

# zu CALCIN Abb. 5 (3)

![](_page_49_Picture_4.jpeg)

## ZAEHL Abb.6

![](_page_50_Picture_7.jpeg)

Plottprogramm TERMPL

Abb. 7(1)

```
1), ABTLG(I,4), ABTLG(I,5), NAMET(I,1), NAMET(I,2), NAMET(I,3), NAMET(I,400005900
     2, NAMET(I,5), DAUER(I), I(I), DAT(I,1), DAT(I, 2), DAT(I, 3)
                                                                    00006000
    3 WRITE(6,204)I,A(I,1),I,A(I,2),I,DESCR(I),ABTLG(I,1),ABTLG(I,2),ABT00006100
     1LG(I,3),ABTLG(I,4),ABTLG(I,5),NAMET(I,1),NAMET(I,2),NAMET(I,3),NAM00006200
     2ET(I,4), NAMET(I,5), DAUER(I), T(I), DAT(I, 1), DAT(I, 2), DAT(I, 3)
                                                                    00006300
      DO 2 I=1, NE
                                                                    00006400
  \mathbf c\mathbf c00006600
      X RANGE.
\mathbf c00006700
C
  \mathbf C00006900
\mathbf cOLD VERSION WITH DIFFERENT LENGTS
                                                                    00007000\mathbf CREAD(1,102)X(1),Z(1)00007100
\mathbf C2 WRITE(6,203)I, X(I), Z(I)
                                                                   00007200
\mathbf cDXMIN = 1.54000007300
     DO 42 I=1, NT\mathbf c00007400
\mathbf cXT=ABS(X(A(I,1)) - X(A(I,2))COCO7500
      IF(XT .EQ. 0.) GO TO 42
\mathbf c00007600
\mathbf CIF(XT .LT. DXMIN) DXMIN=XT
                                                                   00007700
\mathbf c42 CONTINUE
                                                                   00007800
\mathbf CDX = X(NE) / (DXMIN * 3.)00007900
\mathbf c00008000
 C
                          FOR OLD VERSION ONLY
CCCCALL SC(X,NE,DX)
                                                                   DCOOR2CO
  \mathbf CC
                                                                   00008400
\mathbf c\mathbf c00008600
\mathbf CNEW VERSION WITH EQUAL X-UNITS
                                                                   00008700
C
                                                                   00008800
                                                                   00008900
     READ(1,102)U(1),Z(1)
    2 WRITE(6,203)I, U(I), I, Z(I)
                                                                   00009000
     D=1.
                                                                   00009100
     YRA = DY + 200009200
     YRAP = DY + 1.700009300
                                                                   00009400
     K = 1CALL PLOTC (1., YRA, 3)
                                                                   00009500
     DO 45 I = 1, NE00009600
     EOS = FALSE.
                                                                   00009700
     IF (I .EQ. 1) GO TO 46
                                                                   00009800
     DUU = AB S(U(1)-U(1-1))
                                                                   00009900
     IF (DUU .LT. 0.001) EOS=.TRUE.
                                                                   00010000
     IF (EOS) GO TO 46
                                                                   00010100
     D=D+DX00010200
     K=K+100010300
 46
     X(1)=000010400
     HX(K) = . FALSE00010500
                                                                   00010600
     IF (EOS) GO TO 45
C ZEICHNUNG EINES RAHMENS MIT ABSZISSENMARKIERUNGEN UM DEN GRAPHEN
                                                                   00010700
C ABSZISSENMARKIERUNGEN ENTSPRECHEN DER ARBEITSDAUER IN WOCHEN
                                                                   00010800
     CALL PLOTC (X(I), YRA, 2)
                                                                   00010900
     CALL AROHD (X(I), YRA, X(I), YRAP, 0.16, 0.05, 11)
                                                                   00011000
     CALL NUMBER (X(I), YNUM, H2, U(I), O.O. 1)
                                                                   00011100
                                                                   00011200
     CALL PLOTC (X(I), YRA, 3)
     B=X(I)00011300
45
     CONTINUE
                                                                   00011400
\mathbf c00011500
     CALL PLOTC (B,-0.8,2)00011600
```
### $Abb.7(2)$

```
DO 18 I=1, K
                                                                     00011700
C RAHMEN UND ABSZISSENMARKIERUNGEN AUCH AM UNTEREN RAND
                                                                     00011800
      CALL PLOTC (B_7 - C_6 B_7 2)00011900
      CALL PLOTC (B,-0.7,2)00012000
      CALL PLOTC (B_7 - 0.8, 3)00012100
      B = B - DX00012200
   18 CONTINUE
                                                                     00012300
  \mathbf c\mathsf C00012500
\mathbf c00012600
      NEW CORDINATES.
\mathbf c00012700
                                                                     00012800
      K=-100012900
      KT = 036 EOS=. TRUE.
                                                                     00013000
      FIRST=. TRUE.
                                                                     00013100
                                                                     00013200
      7T=KDO 38 I=1, NE
                                                                    00013300IF(Z(1)-ZT) 38,39,40
                                                                     00013400
   39 IF(.NOT.FIRST) GO TO 41
                                                                     00013500
                                                                     00013600
      K = K + 1FIRST=.FALSE.
                                                                     00013700
   41 Y(1)=K00013800
                                                                     00013900
   40 EDS=.FALSE.
                                                                     00014000
   38 CONTINUE
      IF(E0S) GO TO 37
                                                                     00014100
      KT = KT + 100014200
                                                                     00014300
     GO TO 36
  C
\mathbf C00014500
\mathbf c00014600
\mathbf CINDIVIDUAL PLOT.
                                                                     00014700
   37 CONTINUE
                                                                     00014800
                                                                     00014900
     CALL SC (Y, NE, DY)
     WRITE (6,213) (1, x(1), 1, y(1), 1=1, NE)00015000
     DO 4 I = 1, NE00015100
      STR(I)=. IRUE.
                                                                     00015200
    4 AP(I)=. FALSE.
                                                                     00015300
                                                                     00015400
     LNR=4\mathbf c\mathbf C00015600
     DO 5 I =1, NT00015700
     EOS=. TRUE.
                                                                     00015800
                                                                     00015900
     MEC = .FALSE.SHIFT=.FALSE.
                                                                     00016000
                                                                     00016100
      SIN(I)=FALSE.
     NAMEDI(1)=NAMET(I,1)
                                                                     00016200
     NAMEDI(2)=NAMETI(1,2)00016300
     NAMEDI(1)=NAMETI(1,3)00016400
                                                                     00016500
     NAMED2(2)=NAMET(I, 4)00016600
     NAMED2(3)=NAMET(I,5)CALL ABT5 {ABTLG(I,1), ABTLG(I,2), ABTLG(I,3), ABTLG(I,4), ABTLG(I,5), 00016700
                                                                     00016800
    1ABTAMAC (I) = 0.
                                                                     00016900
                                                                     00017000
     HEICHT=0.00017100
     LHEIGH = 000017200
     D1 = .5* (DX-H2)I1 = A(I, 1)00017300
     I2 = A(I, 2)00017400
```
### $Abb.7(3)$

![](_page_53_Picture_13.jpeg)

 $\mathsf{Abb.7}(4)$ 

 $C^*$ <br> $C^*$ <br> $C$ <br> $C$ 

![](_page_54_Picture_6.jpeg)

# Abb. 7(5)

![](_page_55_Picture_4.jpeg)

Abb. 7(6)

![](_page_56_Picture_5.jpeg)

 $Abb.7(7)$ 

![](_page_57_Picture_6.jpeg)

Abb. 7(8)

![](_page_58_Picture_20.jpeg)

![](_page_58_Picture_21.jpeg)

 $\sim$ 

 $\alpha$  , and  $\alpha$  , and  $\alpha$ 

Abb. 7(9)

 $\sim$ 

![](_page_59_Picture_7.jpeg)

11

Eingabebeispiel mit Steuerkarten Abb. 8

TERM2

EINGABE: NETZPLAN - TESTZEICHNUNG

![](_page_60_Picture_354.jpeg)

#### TA ET I GKEIrEN:

![](_page_60_Picture_355.jpeg)

**Liste der** Eingabekarten Abb.9

![](_page_61_Picture_7.jpeg)

KEINE FEHLER GEFUNDEN.

Beispiel für den Kalenderausdruck Abb. 10

PROJEKT. NETZPLAN - TESTZEICHNUNG

-SORT.NACH SL.+R.-

![](_page_62_Picture_12.jpeg)

Ausdruck der Wege durch den Netzplan geordnet nach ansteigender totaler Pufferzeit Abb. 11

![](_page_63_Picture_7.jpeg)

Beispiel für den Ausdruck geordnet nach Zuständigkeiten **Abb. 12** 

![](_page_64_Figure_0.jpeg)

Abb. 13(1)

![](_page_65_Figure_0.jpeg)

![](_page_66_Figure_0.jpeg)

 $\bullet$ 

 $\bullet$ 

 $\bullet$  $\bullet$ 

![](_page_67_Picture_14.jpeg)

Plotter Information

 $\sim$   $\sim$ 

**Abb. 14**